This form is effective beginning with the January 1 to June 30, 2017 accounting period (2017/1) If you are filing for a prior accounting period, contact the Licensing Division for the correct form.

## SA3E Long Form

#### STATEMENT OF ACCOUNT

for Secondary Transmissions by Cable Systems (Long Form)

General instructions are located in the first tab of this workbook.

| FOR COPYRIGHT OFFICE USE ONLY |                      |  |  |  |  |
|-------------------------------|----------------------|--|--|--|--|
| DATE RECEIVED                 | AMOUNT               |  |  |  |  |
| 8/15/22                       | \$ ALLOCATION NUMBER |  |  |  |  |

Return completed workbook by email to:

#### coplicsoa@loc.gov

For additional information, contact the U.S. Copyright Office Licensing Division at: Tel: (202) 707-8150

| Α                    | ACCOUNTING PERIOD COVERED BY THIS STATEMENT:                                                                                                    |                                                                    |                                        |              |           |  |  |  |  |  |
|----------------------|----------------------------------------------------------------------------------------------------|--------------------------------------------------------------------|----------------------------------------|--------------|-----------|--|--|--|--|--|
| Accounting<br>Period | 2022/1                                                                                                    |                                                                    |                                        |              |           |  |  |  |  |  |
| renou                |                                                                                                    |                                                                    |                                        |              |           |  |  |  |  |  |
| <b>B</b><br>Owner    | Instructions:  Give the full legal name of the owner of the cable system. If the owner is a rate title of the subsidiary, not that of the parent corporation.  List any other name or names under which the owner conducts the busines If there were different owners during the accounting period, only the owner a single statement of account and royalty fee payment covering the entire acco.  Check here if this is the system's first filling. If not, enter the system's ID | ess of the cable syste<br>on the last day of the<br>unting period. | em.<br>the accounting period should su |              | 5648      |  |  |  |  |  |
|                      | LEGAL NAME OF OWNER/MAILING ADDRESS OF CABLE SYSTEM                                                                                                    |                                                                    |                                        |              |           |  |  |  |  |  |
|                      | Midcontinent Communications                                                                                                    |                                                                    |                                        |              |           |  |  |  |  |  |
|                      |                                                                                                    |                                                                    |                                        |              |           |  |  |  |  |  |
|                      | 564820221                                                                                                    |                                                                    |                                        |              |           |  |  |  |  |  |
|                      |                                                                                                    |                                                                    |                                        | 5648         | 2022/1    |  |  |  |  |  |
|                      |                                                                                                    |                                                                    |                                        | 3040         | 2022/1    |  |  |  |  |  |
|                      | DO Dov. 5040                                                                                                    |                                                                    |                                        |              |           |  |  |  |  |  |
|                      | PO Box 5040                                                                                                    |                                                                    |                                        |              |           |  |  |  |  |  |
|                      | Sioux Falls, SD 57117-5040                                                                                                    |                                                                    |                                        |              |           |  |  |  |  |  |
| С                    | <b>INSTRUCTIONS:</b> In line 1, give any business or trade names used to inames already appear in space B. In line 2, give the mailing address o                                                                                                    |                                                                    |                                        |              |           |  |  |  |  |  |
| System               | IDENTIFICATION OF CABLE SYSTEM:                                                                                                    |                                                                    |                                        |              |           |  |  |  |  |  |
|                      | Sioux Falls, SD                                                                                                    |                                                                    |                                        |              |           |  |  |  |  |  |
|                      | MAILING ADDRESS OF CABLE SYSTEM:                                                                                                    |                                                                    |                                        |              |           |  |  |  |  |  |
|                      | PO Box 5040 2 (Number, street, rural route, apartment, or suite number)                                                                                                    |                                                                    |                                        |              |           |  |  |  |  |  |
|                      | Sioux Falls, SD 57117-5040                                                                                                    |                                                                    |                                        |              |           |  |  |  |  |  |
|                      | (City, town, state, zip code)                                                                                                    |                                                                    |                                        |              |           |  |  |  |  |  |
| D                    | Instructions: For complete space D instructions, see page 1b. Identify                                                                                                    | only the frst com                                                  | munity served below and re             | elist on pag | <br>ne 1h |  |  |  |  |  |
| _                    | with all communities.                                                                                                    | only the not com                                                   | manity convoca bolow and re            | silot on pag | ,0 10     |  |  |  |  |  |
| Area<br>Served       | CITY OR TOWN                                                                                                    | STATE                                                              |                                        |              |           |  |  |  |  |  |
| First                | Sioux Falls                                                                                                    | SD                                                                 |                                        |              |           |  |  |  |  |  |
| Community            |                                                                                                    |                                                                    | 2naan C                                |              |           |  |  |  |  |  |
| -                    | Below is a sample for reporting communities if you report multiple ch.  CITY OR TOWN (SAMPLE)                                                                                                    | STATE                                                              | Space G.  CH LINE UP                   | SLIB         | GRP#      |  |  |  |  |  |
| _                    | Alda                                                                                                    | MD                                                                 | A                                      | 300          | 1         |  |  |  |  |  |
| Sample               | Alliance                                                                                                    | MD                                                                 | В                                      |              | 2         |  |  |  |  |  |
|                      | Gering                                                                                                    | MD                                                                 | В                                      |              | 3         |  |  |  |  |  |
|                      |                                                                                                    |                                                                    |                                        |              |           |  |  |  |  |  |

Privacy Act Notice: Section 111 of title 17 of the United States Code authorizes the Copyright Offce to collect the personally identifying information (PII) requested on this form in order to process your statement of account. PII is any personal information that can be used to identify or trace an individual, such as name, address and telephone numbers. By providing PII, you are agreeing to the routine use of it to establish and maintain a public record, which includes appearing in the Offce's public indexes and in search reports prepared for the public. The effect of not providing the PII requested is that it may delay processing of your statement of account and its placement in the completed record of statements of account, and it may affect the legal sufficiency of the fling, a determination that would be made by a court of law.

FORM SA3E. PAGE 1b. SYSTEM ID# LEGAL NAME OF OWNER OF CABLE SYSTEM: 5648 Midcontinent Communications Instructions: List each separate community served by the cable system. A "community" is the same as a "community unit" as defined D in FCC rules: "a separate and distinct community or municipal entity (including unincorporated communities within unincorporated areas and including single, discrete unincorporated areas." 47 C.F.R. §76.5(dd). The frst community that you list will serve as a form Area of system identification hereafter known as the "first community." Please use it as the first community on all future fillings. Served Note: Entities and properties such as hotels, apartments, condominiums, or mobile home parks should be reported in parentheses below the identified city or town. If all communities receive the same complement of television broadcast stations (i.e., one channel line-up for all), then either associate all communities with the channel line-up "A" in the appropriate column below or leave the column blank. If you report any stations on a partially distant or partially permitted basis in the DSE Schedule, associate each relevant community with a subscriber group, designated by a number (based on your reporting from Part 9). When reporting the carriage of television broadcast stations on a community-by-community basis, associate each community with a channel line-up designated by an alpha-letter(s) (based on your Space G reporting) and a subscriber group designated by a number (based on your reporting from Part 9 of the DSE Schedule) in the appropriate columns below. CITY OR TOWN CH LINE UP SUB GRP# **STATE** Sioux Falls SD AA **First** Adrian MN AA SD AA Baltic Community **Baltic-outs** SD AA **Brandon** SD AA **Brandon-outs** SD AA Renner SD AA 1 Shindler SD AA See instructions for **Brandon** SD AA additional information on alphabetization. Worthing SD AA 1 2 **Crooks** SD AA 2 **Crooks-outs** SD AA 2 SD AA Harrisburg Add rows as necessary. 2 SD Lennox AA SD AA 2 Tea Madison SD AB SD AC Colton 4 Humboldt SD AC 4 SD AD Canton

|  |  | <br> |  |
|--|--|------|--|
|  |  |      |  |
|  |  |      |  |
|  |  |      |  |
|  |  |      |  |
|  |  |      |  |
|  |  |      |  |
|  |  |      |  |

5648

Name LEGAL NAME OF OWNER OF CABLE SYSTEM:

Ε

#### Secondary Transmission Service: Subscribers and Rates

#### SECONDARY TRANSMISSION SERVICE: SUBSCRIBERS AND RATES

Midcontinent Communications

**In General:** The information in space E should cover all categories of secondary transmission service of the cable system, that is, the retransmission of television and radio broadcasts by your system to subscribers. Give information about other services (including pay cable) in space F, not here. All the facts you state must be those existing on the last day of the accounting period (June 30 or December 31, as the case may be).

**Number of Subscribers:** Both blocks in space E call for the number of subscribers to the cable system, broken down by categories of secondary transmission service. In general, you can compute the number of subscribers in each category by counting the number of billings in that category (the number of persons or organizations charged separately for the particular service at the rate indicated—not the number of sets receiving service).

Rate: Give the standard rate charged for each category of service. Include both the amount of the charge and the unit in which it is generally billed. (Example: "\$20/mth"). Summarize any standard rate variations within a particular rate category, but do not include discounts allowed for advance payment.

**Block 1:** In the left-hand block in space E, the form lists the categories of secondary transmission service that cable systems most commonly provide to their subscribers. Give the number of subscribers and rate for each listed category that applies to your system. **Note:** Where an individual or organization is receiving service that falls under different categories, that person or entity should be counted as a subscriber in each applicable category. Example: a residential subscriber who pays extra for cable service to additional sets would be included in the count under "Service to the first set" and would be counted once again under "Service to additional set(s)."

**Block 2:** If your cable system has rate categories for secondary transmission service that are different from those printed in block 1 (for example, tiers of services that include one or more secondary transmissions), list them, together with the number of subscribers and rates, in the right-hand block. A two- or three-word description of the service is sufficient.

| BLO                                              | OCK 1                 |    |       | BLOCK 2             |                       |    |       |  |  |
|--------------------------------------------------|-----------------------|----|-------|---------------------|-----------------------|----|-------|--|--|
| CATEGORY OF SERVICE                              | NO. OF<br>SUBSCRIBERS |    | RATE  | CATEGORY OF SERVICE | NO. OF<br>SUBSCRIBERS |    | RATE  |  |  |
|                                                  | SUBSCRIBERS           |    | RAIL  | CATEGORY OF SERVICE | SUBSCRIBERS           |    | RAIL  |  |  |
| Residential:                                     |                       |    |       |                     |                       |    |       |  |  |
| <ul> <li>Service to first set</li> </ul>         | 24,585                | \$ | 26.95 | High Def Converter  | 24,935                | \$ | 3.00  |  |  |
| <ul> <li>Service to additional set(s)</li> </ul> |                       |    |       | Hospitals           | 981                   | \$ | 5.00  |  |  |
| <ul> <li>FM radio (if separate rate)</li> </ul>  |                       |    |       | Nursing Homes       | 2,538                 | \$ | 5.00  |  |  |
| Motel, hotel                                     | 954                   | \$ | 7.00  | Business Accounts   | 1,358                 | \$ | 26.95 |  |  |
| Commercial                                       | 4,318                 | \$ | 73.95 |                     |                       |    |       |  |  |
| Converter                                        |                       |    |       |                     |                       |    |       |  |  |
| Residential                                      | 33,114                | \$ | 3.00  |                     |                       |    |       |  |  |
| Non-residential                                  |                       | ļ  |       |                     |                       |    |       |  |  |

F

#### Services Other Than Secondary Transmissions: Rates

#### SERVICES OTHER THAN SECONDARY TRANSMISSIONS: RATES

In General: Space F calls for rate (not subscriber) information with respect to all your cable system's services that were not covered in space E, that is, those services that are not offered in combination with any secondary transmission service for a single fee. There are two exceptions: you do not need to give rate information concerning (1) services furnished at cost or (2) services or facilities furnished to nonsubscribers. Rate information should include both the amount of the charge and the unit in which it is usually billed. If any rates are charged on a variable per-program basis, enter only the letters "PP" in the rate column.

Block 1: Give the standard rate charged by the cable system for each of the applicable services listed.

**Block 2:** List any services that your cable system furnished or offered during the accounting period that were not listed in block 1 and for which a separate charge was made or established. List these other services in the form of a brief (two- or three-word) description and include the rate for each.

|                                                 |    | BLO   | CK 1                                        |              | BLOCK 2                  |             |
|-------------------------------------------------|----|-------|---------------------------------------------|--------------|--------------------------|-------------|
| CATEGORY OF SERVICE                             | F  | RATE  | CATEGORY OF SERVICE                         | RATE         | CATEGORY OF SERVICE      | RATE        |
| Continuing Services:                            |    |       | Installation: Non-residential               |              |                          |             |
| • Pay cable                                     | \$ | 16.00 | Motel, hotel                                | \$<br>499.00 | Digital 1                | \$<br>10.00 |
| <ul> <li>Pay cable—add'l channel</li> </ul>     |    |       | Commercial                                  | \$<br>499.00 | Digital Variety          | \$<br>3.50  |
| <ul> <li>Fire protection</li> </ul>             |    |       | • Pay cable                                 |              | Digital Espanol          | \$<br>4.00  |
| <ul> <li>Burglar protection</li> </ul>          |    |       | <ul> <li>Pay cable-add'l channel</li> </ul> |              | Digital Sports & Variety | \$<br>9.00  |
| Installation: Residential                       |    |       | Fire protection                             |              | Cinemax                  | \$<br>16.00 |
| First set                                       | \$ | 25.00 | Burglar protection                          |              | Showtime                 | \$<br>16.00 |
| <ul> <li>Additional set(s)</li> </ul>           | \$ | 25.00 | Other services:                             |              | Starz! & Encore          | \$<br>16.00 |
| <ul> <li>FM radio (if separate rate)</li> </ul> |    |       | Reconnect                                   | \$<br>75.00  | TMC                      | \$<br>16.00 |
| Converter                                       |    |       | Disconnect                                  |              |                          |             |
|                                                 |    |       | <ul> <li>Outlet relocation</li> </ul>       | \$<br>25.00  |                          |             |
|                                                 |    |       | <ul> <li>Move to new address</li> </ul>     | \$<br>25.00  |                          |             |
|                                                 |    |       |                                             |              |                          |             |

| LEGAL NAME OF OWN                                                                                                    |                                                                                                    | CTEM                                                                                                    |                                                                                                    |                                                                                                    | evetem in#                                                                                                    |                                               |
|----------------------------------------------------------------------------------------------------|----------------------------------------------------------------------------------------------------|----------------------------------------------------------------------------------------------------|----------------------------------------------------------------------------------------------------|----------------------------------------------------------------------------------------------------|----------------------------------------------------------------------------------------------------|-----------------------------------------------|
| Midcontinent (                                                                                                    |                                                                                                    |                                                                                                    |                                                                                                    |                                                                                                    | SYSTEM ID#<br>5648                                                                                                    | Name                                          |
|                                                                                                    |                                                                                                    |                                                                                                    |                                                                                                    |                                                                                                    |                                                                                                    |                                               |
| carried by your cable FCC rules and regula 76.59(d)(2) and (4), 7 substitute program ba Substitute Basis basis under specifc F • Do not list the station station was carried • List the station here basis. For further in the paper SA3 fc Column 1: List ea each multicast stream                                                                                                    | G, identify ever<br>system during<br>tions in effect of<br>6.61(e)(2) and<br>sis, as explaine<br>Stations: With<br>CC rules, regul<br>in here in space<br>d only on a subs<br>, and also in sp<br>information con-<br>orm.<br>ch station's call<br>a associated with | ry television s the accountin on June 24, 19 (4), or 76.63 ( 4), or 76.63 ( 5) ed in the next respect to an ations, or auti ed — but do lis stitute basis ace I, if the st cerning subst I sign. Do not th a station ac | g period except<br>981, permitting to<br>(referring to 76.6)<br>paragraph<br>y distant station<br>horizations:<br>st it in space I (t<br>ation was carrie<br>itute basis station<br>report origination                                                                                                    | (1) stations carriculate carriage of ceres (1) (2) and (4))]; as carried by your the Special Statement of both on a substants, see page (v) on program serviciver-the-air design                                                                                                    | as and low power television stations) and only on a part-time basis under train network programs [sections] and (2) certain stations carried on a cable system on a substitute program ment and Program Log)—if the titute basis and also on some othe of the general instructions located es such as HBO, ESPN, etc. Identify ation. For example, report multi ch stream separately; for example                                                                                                    | G<br>Primary<br>Transmitters:<br>Television   |
| its community of licen on which your cable s Column 3: Indicat educational station, b (for independent mult For the meaning of th Column 4: If the s planation of local serv Column 5: If you h cable system carried carried the distant sta                                                                                                    | se. For example system carried to e in each case y entering the licast), "E" (for rese terms, see tation is outside rice area, see phave entered "Ythe distant statition on a part-tision of a distant                                                               | e, WRC is Che station whether the setter "N" (for renoncommercial page (v) of the the local servers in column on during the ime basis bect multicast str                                                                | station is a network), "N-M" al educational), ne general instructivice area, (i.e. a general instruction 4, you must con accounting per cause of lack of ream that is not                                                                                                    | hington, D.C. This ork station, an inc (for network mult or "E-M" (for noncuctions located in 'distant"), enter "Yetions located in the or located in the or | 'es". If not, enter "No". For an ex<br>ne paper SA3 form<br>, stating the basis on which you<br>ntering "LAC" if your cable syster<br>I capacity<br>ty payment because it is the subjec                                                                                                    |                                               |
| tion "E" (exempt). For<br>explanation of these t<br><b>Column 6:</b> Give th<br>FCC. For Mexican or                                                                                                    | a primary trans<br>simulcasts, als<br>hree categories<br>ne location of ea<br>Canadian station                                                                                                    | smitter or an a<br>so enter "E". It<br>s, see page (v<br>ach station. Fo<br>ons, if any, giv                                                                                                    | association reprof<br>f you carried the<br>y) of the general<br>or U.S. stations<br>we the name of                                                                                                    | esenting the prime channel on any of instructions local list the communithe community wi                                                                                                    | ary transmitter, enter the designa other basis, enter "O." For a furthe sed in the paper SA3 form ty to which the station is licensed by the thing which the station is identifec                                                                                                    |                                               |
| the cable system and<br>tion "E" (exempt). For<br>explanation of these t<br><b>Column 6:</b> Give th                                                                                                    | a primary trans<br>simulcasts, als<br>hree categories<br>ne location of ea<br>Canadian station                                                                                                    | smitter or an a<br>so enter "E". If<br>s, see page (v<br>ach station. Fo<br>ons, if any, giv<br>innel line-ups                                                                                                    | association reprof<br>f you carried the<br>y) of the general<br>or U.S. stations<br>we the name of                                                                                                    | esenting the prime channel on any of instructions local, list the communithe community will espace G for each                                                                                                    | ary transmitter, enter the designa other basis, enter "O." For a furthe sed in the paper SA3 form ty to which the station is licensed by the thing which the station is identifec                                                                                                    |                                               |
| the cable system and<br>tion "E" (exempt). For<br>explanation of these t<br><b>Column 6:</b> Give th<br>FCC. For Mexican or                                                                                                    | a primary trans<br>simulcasts, als<br>hree categories<br>ne location of ea<br>Canadian station                                                                                                    | smitter or an a<br>so enter "E". If<br>s, see page (v<br>ach station. Fo<br>ons, if any, giv<br>innel line-ups                                                                                                    | association reprifyou carried the pour carried the properties of U.S. stations, we the name of the properties as separate of U.S. Stations, we asseparate of U.S. Stations of the properties of U.S. Stations of U.S. Stations of U | esenting the prime channel on any of instructions local, list the communithe community will espace G for each                                                                                                    | ary transmitter, enter the designa other basis, enter "O." For a furthe sed in the paper SA3 form ty to which the station is licensed by the thing which the station is identifec                                                                                                    |                                               |
| the cable system and<br>tion "E" (exempt). For<br>explanation of these t<br>Column 6: Give th<br>FCC. For Mexican or<br>Note: If you are utilizi                                                                                                    | a primary trans simulcasts, als hree categories le location of ea Canadian static ng multiple cha  2. B'CAST CHANNEL                                                                                                    | smitter or an a<br>so enter "E". If<br>s, see page (v<br>ach station. Fo<br>ons, if any, giv<br>annel line-ups<br>CHANN<br>3. TYPE<br>OF                                                                                | association reprifyou carried the pour carried the properties of U.S. stations, we the name of the properties as separate of U.S. Stations, we asseparate of U.S. Stations of the properties of U.S. Stations of U.S. Stations of U | esenting the prime channel on any of instructions local, list the communithe community with espace G for each AA  5. BASIS OF CARRIAGE                                                                                                    | ary transmitter, enter the designa other basis, enter "O." For a furthe sed in the paper SA3 form to which the station is licensed by the the which the station is identified in channel line-up.                                                                                                    |                                               |
| the cable system and<br>tion "E" (exempt). For<br>explanation of these t<br>Column 6: Give th<br>FCC. For Mexican or<br>Note: If you are utilizi                                                                                                    | a primary trans simulcasts, als hree categories le location of ea Canadian statio ng multiple cha  2. B'CAST CHANNEL NUMBER                                                                                                    | smitter or an a so enter "E". If s, see page (vectors, see page (vectors, if any, givennel line-ups.  CHANN  3. TYPE  OF  STATION                                                                                       | association reprifyou carried the (r) of the general or U.S. stations, we the name of the use a separate LINE-UP  4. DISTANT?  (Yes or No)                                                                                                    | esenting the prime channel on any of instructions local, list the communithe community with espace G for each AA  5. BASIS OF CARRIAGE                                                                                                    | ary transmitter, enter the designa other basis, enter "O." For a furthe sed in the paper SA3 form ty to which the station is licensed by the thick the station is identified in channel line-up.  6. LOCATION OF STATION                                                                                                    | .See instructions for                         |
| the cable system and tion "E" (exempt). For explanation of these t Column 6: Give the FCC. For Mexican or Note: If you are utilized 1. CALL SIGN  KDLT-DT  KDLT-DT2                                                                                                    | a primary trans simulcasts, als hree categories le location of ex Canadian stati ng multiple cha  2. B'CAST CHANNEL NUMBER  46.1                                                                                                    | smitter or an a so enter "E". If s, see page (v ach station. Foons, if any, givennel line-ups  CHANN  3. TYPE  OF  STATION  N                                                                                           | association reprifyou carried the (r) of the general or U.S. stations, we the name of (r), use a separate  EL LINE-UP  4. DISTANT? (Yes or No)                                                                                                    | esenting the prime channel on any of instructions local, list the communithe community with espace G for each AA  5. BASIS OF CARRIAGE                                                                                                    | ary transmitter, enter the designa other basis, enter "O." For a furthe ted in the paper SA3 form ty to which the station is licensed by the the which the station is identified the channel line-up.  6. LOCATION OF STATION  SIOUX FALLS, SD (NBC)                                                                                                    | . See instructions for additional information |
| the cable system and tion "E" (exempt). For explanation of these t Column 6: Give the FCC. For Mexican or Note: If you are utilized 1. CALL SIGN  KDLT-DT  KDLT-DT2                                                                                                    | a primary trans simulcasts, als hree categories le location of ea Canadian station multiple characteristics.  2. B'CAST CHANNEL NUMBER  46.1  46.2                                                                                                    | smitter or an a so enter "E". If s, see page (vectors, see page (vectors, if any, givennel line-ups.  CHANN  3. TYPE  OF  STATION  N                                                                                    | association reprifyou carried the (r) of the general or U.S. stations, we the name of the transported of the control of the control of the co | esenting the prime channel on any of instructions local, list the communithe community with espace G for each AA  5. BASIS OF CARRIAGE                                                                                                    | ary transmitter, enter the designa other basis, enter "O." For a furthe sed in the paper SA3 form ty to which the station is licensed by the the which the station is identified in channel line-up.  6. LOCATION OF STATION  SIOUX FALLS, SD (NBC)  SIOUX FALLS, SD (FOX)                                                                                                    |                                               |
| the cable system and tion "E" (exempt). For explanation of these t Column 6: Give the FCC. For Mexican or Note: If you are utilized 1. CALL SIGN  KDLT-DT  KDLT-DT2  KELO-DT                                                                                                    | a primary trans simulcasts, als hree categories le location of ea Canadian statio ng multiple cha  2. B'CAST CHANNEL NUMBER  46.1 46.2 11                                                                                                    | smitter or an a so enter "E". If s, see page (vach station. Frons, if any, givennel line-ups  CHANN  3. TYPE  OF  STATION  N  I  N                                                                                      | association reprifyou carried the (r) of the general or U.S. stations, we the name of (r), use a separate (EL LINE-UP)  4. DISTANT? (Yes or No)  No  No                                                                                                    | esenting the prime channel on any of instructions local, list the communithe community with espace G for each AA  5. BASIS OF CARRIAGE                                                                                                    | ary transmitter, enter the designa other basis, enter "O." For a furthe sed in the paper SA3 form ty to which the station is licensed by the the which the station is identified the channel line-up.  6. LOCATION OF STATION  SIOUX FALLS, SD (NBC) SIOUX FALLS, SD (FOX) SIOUX FALLS, SD (CBS)                                                                                                    | additional information                        |
| the cable system and tion "E" (exempt). For explanation of these t Column 6: Give the FCC. For Mexican or Note: If you are utilized as Inc. Call SIGN  KDLT-DT  KDLT-DT2  KELO-DT  KELO-DT2                                                                                                    | a primary trans simulcasts, als hree categories le location of ea Canadian station multiple characteristics.  2. B'CAST CHANNEL NUMBER  46.1  46.2  11  11.2                                                                                                    | smitter or an a so enter "E". If s, see page (vach station. February if any, givennel line-ups.  CHANN  3. TYPE  OF  STATION  N  I  N  I-M                                                                              | association reprifyou carried the (r) of the general or U.S. stations, we the name of the use a separate (Yes or No)  No No No No                                                                                                    | esenting the prime channel on any of instructions local, list the communithe community with espace G for each AA  5. BASIS OF CARRIAGE                                                                                                    | ary transmitter, enter the designa other basis, enter "O." For a furthe sed in the paper SA3 form ty to which the station is licensed by the thick the station is identified in channel line-up.  6. LOCATION OF STATION  SIOUX FALLS, SD (NBC) SIOUX FALLS, SD (CBS) SIOUX FALLS, SD (MNT HD)                                                                                                    | additional information                        |
| the cable system and tion "E" (exempt). For explanation of these t Column 6: Give the FCC. For Mexican or Note: If you are utilized 1. CALL SIGN  KDLT-DT  KDLT-DT2  KELO-DT  KELO-DT3                                                                                                    | a primary trans simulcasts, als hree categories le location of ea Canadian station multiple characteristics.  2. B'CAST CHANNEL NUMBER  46.1  46.2  11  11.2  11.3                                                                                                   | smitter or an a so enter "E". If s, see page (vach station. Frons, if any, givennel line-ups  CHANN  3. TYPE  OF  STATION  N  I  N  I-M  N-M                                                                            | association reprifyou carried the (r) of the general or U.S. stations, we the name of it, use a separate (FEL LINE-UP)  4. DISTANT? (Yes or No)  No  No  No  No  No                                                                                                    | esenting the prime channel on any of instructions local, list the communithe community with espace G for each AA  5. BASIS OF CARRIAGE                                                                                                    | ary transmitter, enter the designa other basis, enter "O." For a furthe sed in the paper SA3 form ty to which the station is licensed by the the which the station is identified in channel line-up.  6. LOCATION OF STATION  SIOUX FALLS, SD (NBC) SIOUX FALLS, SD (FOX) SIOUX FALLS, SD (CBS) SIOUX FALLS, SD (MNT HD) SIOUX FALLS, SD (WEATHER)                                                                                                    | additional information                        |
| the cable system and tion "E" (exempt). For explanation of these to Column 6: Give the FCC. For Mexican or Note: If you are utilized as Inc. CALL SIGN  KDLT-DT  KDLT-DT2  KELO-DT2  KELO-DT3  KSFY-DT                                                                                                    | a primary trans simulcasts, als hree categories le location of ex Canadian stating multiple characteristics.  2. B'CAST CHANNEL NUMBER  46.1  46.2  11.1  11.2  11.3                                                                                                 | smitter or an a so enter "E". If s, see page (vach station. Frons, if any, givennel line-ups.  CHANN  3. TYPE  OF  STATION  N  I  N  I-M  N-M  N                                                                        | association reprif you carried the y) of the general or U.S. stations, we the name of the use a separate of U.S. Stations, we the name of the use a separate of U.S. Stations, we the name of the use as separate of U.S. Stations, we the name of the use as separate of U.S. Stations, we then use a separate of U.S. Stations of U.S. Stations of U.S.  | esenting the prime channel on any of instructions local, list the communithe community with espace G for each AA  5. BASIS OF CARRIAGE                                                                                                    | ary transmitter, enter the designa other basis, enter "O." For a furthe sed in the paper SA3 form ty to which the station is licensed by the thick the station is identified in channel line-up.  6. LOCATION OF STATION  SIOUX FALLS, SD (NBC) SIOUX FALLS, SD (FOX) SIOUX FALLS, SD (CBS) SIOUX FALLS, SD (MNT HD) SIOUX FALLS, SD (WEATHER) SIOUX FALLS, SD (ABC) SIOUX FALLS, SD (ABC) SIOUX FALLS, SD (CW)                                                                                                    | additional information                        |
| the cable system and tion "E" (exempt). For explanation of these t Column 6: Give the FCC. For Mexican or Note: If you are utilized as Inc. Column 6: Give the FCC. For Mexican or Note: If you are utilized as Inc. Column 6: Give the FCC. For Mexican or Note: If you are utilized as Inc. Column 6: Give the FCC. For Mexican or Note: If you are utilized as Inc. Column 6: Give the FCC. For Mexican or Note: If you are utilized as Inc. Column 6: Give the FCC. For Mexican or Note: Inc. Column 6: Give the FCC. For Mexican or Note: Inc. Column 6: Give | a primary trans simulcasts, als hree categories le location of ea Canadian station multiple characteristics.  2. B'CAST CHANNEL NUMBER  46.1  46.2  11  11.2  11.3  13.1                                                                                             | smitter or an a so enter "E". If s, see page (vach station. Foons, if any, givennel line-ups  CHANN  3. TYPE  OF  STATION  N  I-M  N-M  N-I-M  I-M                                                                      | association reprifyou carried the (r) of the general or U.S. stations, we the name of the use a separate (Yes or No)  No No No No No No No No No No No No No                                                                                                    | esenting the prime channel on any of instructions local, list the communithe community with espace G for each AA  5. BASIS OF CARRIAGE                                                                                                    | ary transmitter, enter the designa other basis, enter "O." For a furthe ted in the paper SA3 form ty to which the station is licensed by the the which the station is identified in channel line-up.  6. LOCATION OF STATION  SIOUX FALLS, SD (NBC) SIOUX FALLS, SD (FOX) SIOUX FALLS, SD (CBS) SIOUX FALLS, SD (MNT HD) SIOUX FALLS, SD (WEATHER) SIOUX FALLS, SD (ABC)                                                                                                    | additional information                        |
| the cable system and tion "E" (exempt). For explanation of these to Column 6: Give the FCC. For Mexican or Note: If you are utilized as Inc. CALL SIGN  KDLT-DT  KDLT-DT2  KELO-DT3  KSFY-DT3  KSFY-DT2  KSFY-DT2  KSFY-DT3                                                                                                    | a primary trans simulcasts, als hree categories le location of ex Canadian station g multiple cha 2. B'CAST CHANNEL NUMBER 46.1 46.2 11.3 13.2 13.3                                                                                                    | smitter or an a so enter "E". If s, see page (vach station. Frons, if any, givinnel line-ups.  CHANN  3. TYPE  OF  STATION  N  I  N  I-M  N-M  I-M  I-M  I-M  I-M                                                       | association reprif you carried the y) of the general or U.S. stations, we the name of the use a separate of U.S. Stations, we the name of the use a separate of U.S. Stations, we the name of the use as separate of U.S. Stations, we the name of the use as separate of U.S. Stations, we the name of the use of U.S. Stations, we then use of U.S. Stations of U.S. Stations of U.S. Stat | esenting the prime channel on any channel on any ch | ary transmitter, enter the designa other basis, enter "O." For a furthe ted in the paper SA3 form ty to which the station is licensed by the the which the station is identified in channel line-up.  6. LOCATION OF STATION  SIOUX FALLS, SD (NBC) SIOUX FALLS, SD (CBS) SIOUX FALLS, SD (CBS) SIOUX FALLS, SD (MNT HD) SIOUX FALLS, SD (MEATHER) SIOUX FALLS, SD (ABC) SIOUX FALLS, SD (CW) SIOUX FALLS, SD (CW)                                                                                                    | additional information                        |
| the cable system and tion "E" (exempt). For explanation of these to Column 6: Give the FCC. For Mexican or Note: If you are utilized as Inc. Column 6: Give the FCC. For Mexican or Note: If you are utilized as Inc. Column 6: Give the FCC. For Mexican or Note: If you are utilized as Inc. Column 6: Give the FCC. For Mexican or Note: If you are utilized as Inc. Column 6: Give the FCC. For Mexican or Note: If you are utilized as Inc. Column 6: Give the FCC. For Mexican or Note: Inc. Column 6: Give the FCC. For Mexican or Note: Inc. Column 6: Giv | a primary trans simulcasts, als hree categories le location of ea Canadian station multiple characteristics.  2. B'CAST CHANNEL NUMBER  46.1  46.2  11  11.2  11.3  13.1  13.2  13.3                                                                                 | smitter or an a so enter "E". If s, see page (vach station. Frons, if any, givinnel line-ups.  CHANN  3. TYPE  OF  STATION  N  I  N  I-M  N-M  I-M  I-M  I-M  I-M                                                       | association reprifyou carried the (r) of the general or U.S. stations, we the name of the use a separate (Yes or No)  No No No No No No No No No No No No No                                                                                                    | esenting the prime channel on any channel on any ch | ary transmitter, enter the designa other basis, enter "O." For a furthe sed in the paper SA3 form ty to which the station is licensed by the the which the station is licensed by the the which the station is identified in channel line-up.  6. LOCATION OF STATION  SIOUX FALLS, SD (NBC) SIOUX FALLS, SD (FOX) SIOUX FALLS, SD (CBS) SIOUX FALLS, SD (MNT HD) SIOUX FALLS, SD (WEATHER) SIOUX FALLS, SD (ABC) SIOUX FALLS, SD (CW) SIOUX FALLS, SD (CW) SIOUX FALLS, SD (ME TV) WORTHINGTON, MN (PBS)                                                  | additional information                        |
| the cable system and tion "E" (exempt). For explanation of these to Column 6: Give the FCC. For Mexican or Note: If you are utilized as Inc. Column 6: Give the FCC. For Mexican or Note: If you are utilized as Inc. Column 6: Give the FCC. For Mexican or Note: If you are utilized as Inc. Column 6: Give the FCC. For Mexican or Note: If you are utilized as Inc. Column 6: Give the FCC. For Mexican or Note: If you are utilized as Inc. Column 6: Give the FCC. For Mexican or Note: Inc. Column 6: Give the FCC. For Mexican or Note: Inc. Column 6: Giv | a primary trans simulcasts, als hree categories le location of ea Canadian station my multiple characteristics.  2. B'CAST CHANNEL NUMBER  46.1  46.2  11  11.2  13.3  13.2  13.3  15.  36.1                                                                         | smitter or an a so enter "E". If s, see page (vach station. Frons, if any, givennel line-ups  CHANN  3. TYPE  OF  STATION  N  I-M  N-M  I-M  I-M  I-M  E  I                                                             | association reprifyou carried the (r) of the general or U.S. stations, we the name of it, use a separate (FEL LINE-UP)  4. DISTANT? (Yes or No)  No  No  No  No  No  No  No  No  No                                                                                                    | esenting the prime channel on any channel on any ch | ary transmitter, enter the designa other basis, enter "O." For a furthe ted in the paper SA3 form ty to which the station is licensed by the the which the station is identified in channel line-up.  6. LOCATION OF STATION  SIOUX FALLS, SD (NBC) SIOUX FALLS, SD (FOX) SIOUX FALLS, SD (CBS) SIOUX FALLS, SD (MNT HD) SIOUX FALLS, SD (MNT HD) SIOUX FALLS, SD (ABC) SIOUX FALLS, SD (CW) SIOUX FALLS, SD (CW) SIOUX FALLS, SD (ME TV) WORTHINGTON, MN (PBS) SIOUX FALLS, SD (THIS TV)                                                                  | additional information                        |
| the cable system and tion "E" (exempt). For explanation of these to Column 6: Give the FCC. For Mexican or Note: If you are utilized and the sign of the system of the system of the sys | a primary trans simulcasts, als hree categories le location of ea Canadian station multiple characteristics.  2. B'CAST CHANNEL NUMBER  46.1  46.2  11  11.2  11.3  13.1  13.2  13.3  15.3  36.1  7.2  34                                                            | smitter or an a so enter "E". If s, see page (vach station. Frons, if any, givinnel line-ups  CHANN  3. TYPE  OF  STATION  N  I-M  N-M  I-M  I-M  E  I  I-M  E                                                          | association reprifyou carried the (r) of the general or U.S. stations, we the name of it, use a separate (FEL LINE-UP)  4. DISTANT? (Yes or No)  No  No  No  No  No  No  No  No  No                                                                                                    | esenting the prime channel on any channel on any ch | ary transmitter, enter the designa other basis, enter "O." For a furthe sed in the paper SA3 form ty to which the station is licensed by the the which the station is identified in channel line-up.  6. LOCATION OF STATION  SIOUX FALLS, SD (NBC) SIOUX FALLS, SD (FOX) SIOUX FALLS, SD (CBS) SIOUX FALLS, SD (MNT HD) SIOUX FALLS, SD (MRATHER) SIOUX FALLS, SD (ABC) SIOUX FALLS, SD (CW) SIOUX FALLS, SD (CW) SIOUX FALLS, SD (CW) SIOUX FALLS, SD (THIS TV) WORTHINGTON, MN (PBS) SIOUX FALLS, SD (THIS TV) VERMILLION, SD (PBS)                     | additional information                        |
| the cable system and tion "E" (exempt). For explanation of these to Column 6: Give the FCC. For Mexican or Note: If you are utilized as Inc. 1. CALL SIGN  KDLT-DT  KDLT-DT  KELO-DT  KELO-DT  KELO-DT2  KELO-DT3  KSFY-DT  KSFY-DT2  KSFY-DT3  KSMN-DT  KWSD-DT  KUSD-DT  KUSD-DT  KUSD-DT                                                                                                    | a primary trans simulcasts, als hree categories le location of ex Canadian station multiple characteristics.  2. B'CAST CHANNEL NUMBER 46.1 46.2 11 11.2 11.3 13.2 13.3 15.3 36.1 7.2 34 34.2                                                                        | smitter or an a so enter "E". If s, see page (vach station. Frons, if any, givinnel line-ups.  CHANN  3. TYPE  OF  STATION  N  I-M  N-M  I-M  I-M  E  I  I-M  E  E-M                                                    | association reprif you carried the y) of the general or U.S. stations, we the name of u. use a separate of U.S. stations, we the name of u. use a separate of U.S. stations, we the name of u. use a separate of U.S. stations, we the name of u. use a separate of U.S. stations, we the name of u. use a separate of U.S. stations, we the name of u. use a separate of U.S. stations, we take u. use a separate of U.S. stations, we have used to use u. use u. | esenting the prime channel on any channel on any ch | ary transmitter, enter the designa other basis, enter "O." For a furthe ted in the paper SA3 form ty to which the station is licensed by the the which the station is identified in channel line-up.  6. LOCATION OF STATION  SIOUX FALLS, SD (NBC) SIOUX FALLS, SD (FOX) SIOUX FALLS, SD (CBS) SIOUX FALLS, SD (MNT HD) SIOUX FALLS, SD (MNT HD) SIOUX FALLS, SD (WEATHER) SIOUX FALLS, SD (CW) SIOUX FALLS, SD (CW) SIOUX FALLS, SD (ME TV) WORTHINGTON, MN (PBS) SIOUX FALLS, SD (THIS TV) VERMILLION, SD (PBS) VERMILLION, SD (PBS WORLD)              | additional information                        |
| the cable system and tion "E" (exempt). For explanation of these the Column 6: Give the FCC. For Mexican or Note: If you are utilized and to the system of the system of t | a primary trans simulcasts, als hree categories le location of ea Canadian station multiple characteristics and multiple characteristics. B'CAST CHANNEL NUMBER 46.1 46.2 11 11.2 11.3 13.1 13.2 13.3 15 36.1 7.2 34 34.2 34.3                                       | smitter or an a so enter "E". If s, see page (vach station. Foons, if any, givennel line-ups  CHANN  3. TYPE  OF  STATION  N  I-M  N-M  I-M  I-M  E  I-M  E  E-M  E-M                                                   | association reprifyou carried the (r) of the general or U.S. stations, we the name of it, use a separate (FEL LINE-UP)  4. DISTANT? (Yes or No)  No  No  No  No  No  No  No  No  No                                                                                                    | esenting the prime channel on any channel on any ch | ary transmitter, enter the designa other basis, enter "O." For a furthe sed in the paper SA3 form ty to which the station is licensed by the the which the station is identified in channel line-up.  6. LOCATION OF STATION  SIOUX FALLS, SD (NBC) SIOUX FALLS, SD (FOX) SIOUX FALLS, SD (GBS) SIOUX FALLS, SD (MNT HD) SIOUX FALLS, SD (WEATHER) SIOUX FALLS, SD (ABC) SIOUX FALLS, SD (CW) SIOUX FALLS, SD (CW) SIOUX FALLS, SD (ME TV) WORTHINGTON, MN (PBS) SIOUX FALLS, SD (THIS TV) VERMILLION, SD (PBS WORLD) VERMILLION, SD (PBS CREATE)          | additional information                        |
| the cable system and tion "E" (exempt). For explanation of these to Column 6: Give the FCC. For Mexican or Note: If you are utilized and to the system of the system of th | a primary trans simulcasts, als hree categories le location of ea Canadian station g multiple cha 2. B'CAST CHANNEL NUMBER 46.1 46.2 11 11.2 11.3 13 13.2 13.3 15 36.1 7.2 34 34.2 34.3 34.4                                                                         | smitter or an a so enter "E". If s, see page (vach station. Frons, if any, givinnel line-ups.  CHANN  3. TYPE  OF  STATION  N  I-M  N-M  I-M  I-M  E  I  I-M  E  E-M                                                    | association reprifyou carried the (r) of the general or U.S. stations, we the name of the use a separate (FEL LINE-UP)  4. DISTANT? (Yes or No)  No  No  No  No  No  No  No  No  No                                                                                                    | esenting the prime channel on any channel on any ch | ary transmitter, enter the designa other basis, enter "O." For a furthe ted in the paper SA3 form ty to which the station is licensed by the the which the station is identified in channel line-up.  6. LOCATION OF STATION  SIOUX FALLS, SD (NBC) SIOUX FALLS, SD (FOX) SIOUX FALLS, SD (CBS) SIOUX FALLS, SD (MNT HD) SIOUX FALLS, SD (WEATHER) SIOUX FALLS, SD (WEATHER) SIOUX FALLS, SD (CW) SIOUX FALLS, SD (ME TV) WORTHINGTON, MN (PBS) SIOUX FALLS, SD (THIS TV) VERMILLION, SD (PBS WORLD) VERMILLION, SD (PBS CREATE) VERMILLION, SD (PBS KIDS) | additional information                        |
| the cable system and tion "E" (exempt). For explanation of these the Column 6: Give the FCC. For Mexican or Note: If you are utilized and to the system of the system of t | a primary trans simulcasts, als hree categories le location of ea Canadian station multiple characteristics and multiple characteristics. B'CAST CHANNEL NUMBER 46.1 46.2 11 11.2 11.3 13.1 13.2 13.3 15 36.1 7.2 34 34.2 34.3                                       | smitter or an a so enter "E". If s, see page (vach station. Foons, if any, givennel line-ups  CHANN  3. TYPE  OF  STATION  N  I-M  N-M  I-M  I-M  E  I-M  E  E-M  E-M                                                   | association reprifyou carried the (r) of the general or U.S. stations, we the name of it, use a separate (FEL LINE-UP)  4. DISTANT? (Yes or No)  No  No  No  No  No  No  No  No  No                                                                                                    | esenting the prime channel on any channel on any ch | ary transmitter, enter the designa other basis, enter "O." For a furthe sed in the paper SA3 form ty to which the station is licensed by the the which the station is identified in channel line-up.  6. LOCATION OF STATION  SIOUX FALLS, SD (NBC) SIOUX FALLS, SD (FOX) SIOUX FALLS, SD (GBS) SIOUX FALLS, SD (MNT HD) SIOUX FALLS, SD (WEATHER) SIOUX FALLS, SD (ABC) SIOUX FALLS, SD (CW) SIOUX FALLS, SD (CW) SIOUX FALLS, SD (ME TV) WORTHINGTON, MN (PBS) SIOUX FALLS, SD (THIS TV) VERMILLION, SD (PBS WORLD) VERMILLION, SD (PBS CREATE)          | additional information                        |

KUSD-DT2

KUSD-DT3

KUSD-DT4

KTTW-DT1

KDLT-DT3

KDLT-DT4

34.2

34.3

34.4

7

46.3

46.4

E-M

E-M

E-M

ı

I-M

I-M

Yes

Yes

Yes

No

No

No

| Midcontinent (                                                                                                    | OF OWNER OF CABLE SYSTEM: SYSTEM ID#                                                                                                    |                                                                                                    |                                                                                                    |                                                                                                    |                                                                                                    |                                            |
|----------------------------------------------------------------------------------------------------|----------------------------------------------------------------------------------------------------|----------------------------------------------------------------------------------------------------|----------------------------------------------------------------------------------------------------|----------------------------------------------------------------------------------------------------|----------------------------------------------------------------------------------------------------|--------------------------------------------|
|                                                                                                    | Communicat                                                                                                    | ions                                                                                                    |                                                                                                    |                                                                                                    | 5648                                                                                                    | Name                                       |
| PRIMARY TRANSMITT                                                                                                    | TERS: TELEVISION                                                                                                    | ON                                                                                                    |                                                                                                    |                                                                                                    |                                                                                                    |                                            |
| In General: In space carried by your cable FCC rules and regular 76.59(d)(2) and (4), 7 substitute program basis basis under specific Fon on the station was carried that the station was carried that the station here basis. For further in the paper SA3 for Column 1: List eat each multicast stream cast stream as "WET. WETA-simulcast).  Column 2: Give the station which your cable so column 3: Indicated aducational station, b (for independent mult For the meaning of the substitute of the meaning of the substitute and the space of the station of the station of the substitute of the station of the substitute of the station of the substitute of the station of the substitute of the station of the substitute of the station of the substitute of the station of the substitute of the station of the substitute of the substitute of the substit | G, identify ever system during to system during to 16.61(e)(2) and asis, as explaine Stations: With CC rules, regular ners and also in spanformation concorm. It is associated with A-2". Simulcast the channel number case y entering the legicast), "E" (for neese terms, see | y television signer accounting in June 24, 19 (4), or 76.63 (4), or 76.63 (4), or 76.63 (5), or 76.63 (6), or 76.63 (7), or 76.63 (7), or 76.6 | g period except 181, permitting to 76.6 paragraph y distant station norizations: at it in space I (the ation was carried tute basis station report origination cording to its own to be reported in the assigned to annel 4 in Wasi tation is a netwoeletwork), "N-M" all educational), e general instru | (1) stations carrie he carriage of cele (2) and (4))]; is carried by your he Special Statened by the Special Statened by sons, see page (v) on program service ver-the-air design column 1 (list eachington, D.C. This ork station, an incomplete (for network mult or "E-M" (for noncictions located in                                                                                                    | s and low power television stations) and only on a part-time basis under tain network programs [sections and (2) certain stations carried on a cable system on a substitute program ment and Program Log)—if the titute basis and also on some othe of the general instructions located es such as HBO, ESPN, etc. Identify ation. For example, report multi the stream separately; for example tition for broadcasting over-the-air ir as may be different from the channe dependent station, or a noncommercia cast), "I" (for independent), "I-M commercial educational multicast) the paper SA3 form fes". If not, enter "No". For an ex | G<br>Primary<br>Transmitters<br>Television |
| cable system carried<br>carried the distant state.<br>For the retransmis<br>of a written agreemer<br>the cable system and                                                                                                    | have entered "Y<br>the distant stati<br>ation on a part-ti<br>sion of a distan<br>at entered into c                                                                                                    | es" in columner during the me basis bect multicast stranger or before June 1                                                                                                    | accounting peri<br>accounting peri<br>ause of lack of a<br>eam that is not<br>une 30, 2009, b                                                                                                    | omplete column 5<br>iod. Indicate by e<br>activated channe<br>subject to a royal                                                                                                    | stating the basis on which you ntering "LAC" if your cable syster capacity ty payment because it is the subjec                                                                                                    |                                            |
| explanation of these to Column 6: Give the                                                                                                    | simulcasts, als<br>three categories<br>ne location of ea                                                                                                    | o enter "E". If<br>s, see page (v<br>ach station. Fo                                                                                                    | you carried the<br>) of the general<br>or U.S. stations,                                                                                                    | esenting the prim<br>channel on any of<br>instructions local<br>list the communi                                                                                                    | ystem or an association representin ary transmitter, enter the designa other basis, enter "O." For a furthe ed in the paper SA3 form ty to which the station is licensed by the th which the station is identifec                                                                                                    |                                            |
| explanation of these t<br><b>Column 6:</b> Give the<br>FCC. For Mexican or                                                                                                    | simulcasts, als<br>three categories<br>ne location of ea<br>Canadian statio                                                                                                    | o enter "E". If<br>s, see page (v<br>ach station. Fo<br>ons, if any, giv                                                                                                    | you carried the<br>) of the general<br>or U.S. stations,<br>ve the name of t                                                                                                    | esenting the prime channel on any of instructions local list the communithe community wi                                                                                                    | ary transmitter, enter the designa other basis, enter "O." For a furthe ed in the paper SA3 form ty to which the station is licensed by the th which the station is identifec                                                                                                    |                                            |
| explanation of these to Column 6: Give the                                                                                                    | simulcasts, als<br>three categories<br>ne location of ea<br>Canadian statio                                                                                                    | o enter "E". If<br>s, see page (v<br>ach station. Fo<br>ons, if any, giv<br>nnel line-ups,                                                                                                    | you carried the<br>) of the general<br>or U.S. stations,<br>ve the name of t                                                                                                    | esenting the prime channel on any constructions local list the communithe community with space G for each                                                                                                    | ary transmitter, enter the designa other basis, enter "O." For a furthe ed in the paper SA3 form ty to which the station is licensed by the th which the station is identifec                                                                                                    |                                            |
| explanation of these to Column 6: Give the FCC. For Mexican or Note: If you are utilizing.                                                                                                    | simulcasts, als<br>three categories<br>ne location of ea<br>Canadian statio                                                                                                    | o enter "E". If<br>s, see page (v<br>ach station. Fo<br>ons, if any, giv<br>nnel line-ups,                                                                                                    | you carried the ) of the general or U.S. stations, re the name of t use a separate  EL LINE-UP  4. DISTANT? (Yes or No)                                                                                                    | esenting the prime channel on any constructions local list the communithe community with space G for each                                                                                                    | ary transmitter, enter the designa other basis, enter "O." For a furthe ed in the paper SA3 form ty to which the station is licensed by the th which the station is identifec                                                                                                    |                                            |
| explanation of these to Column 6: Give the FCC. For Mexican or Note: If you are utilized 1. CALL SIGN                                                                                                    | simulcasts, als three categories ne location of ea Canadian static ing multiple cha  2. B'CAST CHANNEL                                                                                                    | o enter "E". If s, see page (v sch station. Fo ons, if any, giv nnel line-ups, CHANN 3. TYPE OF                                                                                                    | you carried the ) of the general or U.S. stations, re the name of t use a separate  EL LINE-UP  4. DISTANT? (Yes or No)                                                                                                    | channel on any cinstructions local list the community with space G for each AB  5. BASIS OF CARRIAGE                                                                                                    | ary transmitter, enter the designa other basis, enter "O." For a furthe ed in the paper SA3 form ty to which the station is licensed by the th which the station is identifec in channel line-up.                                                                                                    |                                            |
| explanation of these to Column 6: Give the FCC. For Mexican or Note: If you are utilized.  1. CALL SIGN                                                                                                    | simulcasts, als three categories ne location of ea Canadian static ing multiple cha  2. B'CAST CHANNEL NUMBER                                                                                                    | o enter "E". If s, see page (v sch station. Fo ons, if any, giv nnel line-ups,  CHANN  3. TYPE  OF  STATION                                                                                                    | you carried the ) of the general or U.S. stations, ve the name of t use a separate  EL LINE-UP  4. DISTANT? (Yes or No)                                                                                                    | channel on any cinstructions local list the community with space G for each AB  5. BASIS OF CARRIAGE                                                                                                    | ary transmitter, enter the designa other basis, enter "O." For a furthe led in the paper SA3 form ty to which the station is licensed by the station is identified in channel line-up.  6. LOCATION OF STATION                                                                                                    |                                            |
| explanation of these to Column 6: Give the FCC. For Mexican or Note: If you are utilized 1. CALL SIGN  KDLT-DT  KDLT-DT2                                                                                                    | simulcasts, als three categories ne location of ea Canadian static ing multiple cha  2. B'CAST CHANNEL NUMBER  46.1                                                                                                    | o enter "E". If s, see page (v sch station. Fo ons, if any, giv nnel line-ups, CHANN 3. TYPE OF STATION N                                                                                                    | you carried the ) of the general or U.S. stations, we the name of t use a separate  EL LINE-UP  4. DISTANT? (Yes or No)                                                                                                    | channel on any cinstructions local list the community with space G for each AB  5. BASIS OF CARRIAGE                                                                                                    | ary transmitter, enter the designa other basis, enter "O." For a furthe ed in the paper SA3 form by to which the station is licensed by the the which the station is identified in channel line-up.  6. LOCATION OF STATION  SIOUX FALLS, SD (NBC)                                                                                                    |                                            |
| explanation of these to Column 6: Give the FCC. For Mexican or Note: If you are utilized 1. CALL SIGN  KDLT-DT  KDLT-DT2  KELO-DT                                                                                                    | simulcasts, als three categories ne location of ea Canadian static ing multiple cha  2. B'CAST CHANNEL NUMBER  46.1  46.2                                                                                                    | o enter "E". If s, see page (v sch station. Fo ons, if any, giv nnel line-ups,  CHANN  3. TYPE  OF  STATION  N                                                                                                    | you carried the ) of the general or U.S. stations, ve the name of t use a separate  EL LINE-UP  4. DISTANT? (Yes or No)  No                                                                                                    | channel on any cinstructions local list the community with space G for each AB  5. BASIS OF CARRIAGE                                                                                                    | ary transmitter, enter the designa other basis, enter "O." For a furthe ed in the paper SA3 form ty to which the station is licensed by the the which the station is identified in channel line-up.  6. LOCATION OF STATION  SIOUX FALLS, SD (NBC)  SIOUX FALLS, SD (FOX)                                                                                                    |                                            |
| explanation of these to Column 6: Give the FCC. For Mexican or Note: If you are utilized 1. CALL SIGN  KDLT-DT  KDLT-DT2  KELO-DT  KELO-DT2                                                                                                    | simulcasts, als three categories ne location of ea Canadian static ing multiple cha  2. B'CAST CHANNEL NUMBER  46.1  46.2  11                                                                                                    | o enter "E". If s, see page (v sch station. Fo ons, if any, giv nnel line-ups,  CHANN  3. TYPE OF STATION  N I N                                                                                                    | you carried the ) of the general or U.S. stations, re the name of t use a separate  EL LINE-UP  4. DISTANT? (Yes or No)  No  No                                                                                                    | channel on any cinstructions local list the community with space G for each AB  5. BASIS OF CARRIAGE                                                                                                    | ary transmitter, enter the designa other basis, enter "O." For a furthe ed in the paper SA3 form ty to which the station is licensed by the the which the station is identified in channel line-up.  6. LOCATION OF STATION  SIOUX FALLS, SD (NBC) SIOUX FALLS, SD (FOX) SIOUX FALLS, SD (CBS)                                                                                                    |                                            |
| explanation of these to Column 6: Give the FCC. For Mexican or Note: If you are utilized 1. CALL SIGN  KDLT-DT  KDLT-DT2  KELO-DT  KELO-DT2  KELO-DT3                                                                                                    | simulcasts, als three categories ne location of ea Canadian static ing multiple cha  2. B'CAST CHANNEL NUMBER 46.1 46.2 11 11.2                                                                                                    | o enter "E". If s, see page (v sch station. Fo ons, if any, giv nnel line-ups, CHANN 3. TYPE OF STATION N I N I-M                                                                                                    | you carried the ) of the general or U.S. stations, re the name of t use a separate  EL LINE-UP  4. DISTANT? (Yes or No)  No  No  No                                                                                                    | channel on any cinstructions local list the community with space G for each AB  5. BASIS OF CARRIAGE                                                                                                    | ary transmitter, enter the designa other basis, enter "O." For a furthe ed in the paper SA3 form ty to which the station is licensed by the the which the station is identified in channel line-up.  6. LOCATION OF STATION  SIOUX FALLS, SD (NBC) SIOUX FALLS, SD (FOX) SIOUX FALLS, SD (CBS) SIOUX FALLS, SD (MNT HD)                                                                                                    |                                            |
| explanation of these to Column 6: Give the Column 6: Give the Column 6 | simulcasts, als three categories ne location of ea Canadian static ing multiple cha  2. B'CAST CHANNEL NUMBER 46.1 46.2 11 11.2 11.3                                                                                                    | o enter "E". If s, see page (v sch station. Fo ons, if any, giv nnel line-ups,  CHANN  3. TYPE OF STATION  N I N I-M N-M                                                                                                    | you carried the ) of the general or U.S. stations, re the name of t use a separate  EL LINE-UP  4. DISTANT? (Yes or No)  No  No  No  No  No                                                                                                    | channel on any cinstructions local list the community with space G for each AB  5. BASIS OF CARRIAGE                                                                                                    | ary transmitter, enter the designa other basis, enter "O." For a furthe ed in the paper SA3 form ty to which the station is licensed by the the which the station is identified in channel line-up.  6. LOCATION OF STATION  SIOUX FALLS, SD (NBC) SIOUX FALLS, SD (FOX) SIOUX FALLS, SD (CBS) SIOUX FALLS, SD (MNT HD) SIOUX FALLS, SD (WEATHER)                                                                                                    |                                            |
| explanation of these to Column 6: Give the FCC. For Mexican or Note: If you are utilized 1. CALL SIGN  KDLT-DT  KDLT-DT2  KELO-DT  KELO-DT3  KSFY-DT  KSFY-DT                                                                                                    | simulcasts, als three categories ne location of ea Canadian static ing multiple cha  2. B'CAST CHANNEL NUMBER 46.1 46.2 11 11.2 11.3                                                                                                    | o enter "E". If s, see page (v sch station. Fo ons, if any, giv nnel line-ups, CHANN 3. TYPE OF STATION N I N I-M N-M N                                                                                                    | you carried the ) of the general or U.S. stations, re the name of t use a separate  EL LINE-UP  4. DISTANT? (Yes or No)  No  No  No  No  No  No  No                                                                                                    | channel on any cinstructions local list the community with space G for each AB  5. BASIS OF CARRIAGE                                                                                                    | ary transmitter, enter the designa other basis, enter "O." For a furthe ed in the paper SA3 form by to which the station is licensed by the the which the station is identified in channel line-up.  6. LOCATION OF STATION  SIOUX FALLS, SD (NBC) SIOUX FALLS, SD (FOX) SIOUX FALLS, SD (CBS) SIOUX FALLS, SD (MNT HD) SIOUX FALLS, SD (WEATHER) SIOUX FALLS, SD (ABC)                                                                                                    |                                            |
| explanation of these to Column 6: Give the FCC. For Mexican or Note: If you are utilized 1. CALL SIGN  KDLT-DT  KDLT-DT  KELO-DT  KELO-DT2  KELO-DT3  KSFY-DT  KSFY-DT2  KSFY-DT2                                                                                                    | simulcasts, als three categories ne location of ea Canadian static ing multiple cha  2. B'CAST CHANNEL NUMBER 46.1 46.2 11 11.2 11.3 13.1                                                                                                    | o enter "E". If s, see page (v sch station. Fo ons, if any, giv nnel line-ups,  CHANN  3. TYPE  OF STATION  N  I-M  N-M  N-I-M                                                                                                    | you carried the ) of the general or U.S. stations, re the name of t use a separate  EL LINE-UP  4. DISTANT? (Yes or No)  No  No  No  No  No  No  No  No  No                                                                                                    | channel on any cinstructions local list the community with space G for each AB  5. BASIS OF CARRIAGE                                                                                                    | ary transmitter, enter the designa other basis, enter "O." For a furthe ed in the paper SA3 form ty to which the station is licensed by the the which the station is identified in channel line-up.  6. LOCATION OF STATION  SIOUX FALLS, SD (NBC) SIOUX FALLS, SD (FOX) SIOUX FALLS, SD (CBS) SIOUX FALLS, SD (MNT HD) SIOUX FALLS, SD (WEATHER) SIOUX FALLS, SD (ABC) SIOUX FALLS, SD (CW)                                                                                                    |                                            |
| explanation of these to Column 6: Give the FCC. For Mexican or Note: If you are utilized as Inc. CALL SIGN  KDLT-DT  KDLT-DT  KELO-DT  KELO-DT3  KSFY-DT  KSFY-DT3  KSMN-DT                                                                                                    | simulcasts, als three categories ne location of ea Canadian static ing multiple cha  2. B'CAST CHANNEL NUMBER 46.1 46.2 11 11.2 11.3 13 13.1 13.2 13.3                                                                                                    | o enter "E". If s, see page (v sch station. Fo ons, if any, giv nnel line-ups,  CHANN  3. TYPE OF STATION  N I-M N-M I-M I-M I-M I-M I-M                                                                                                    | you carried the ) of the general or U.S. stations, re the name of t use a separate  EL LINE-UP  4. DISTANT? (Yes or No)  No  No  No  No  No  No  No  No  No                                                                                                    | channel on any control instructions local list the community with space G for each space G for each space G | ary transmitter, enter the designa other basis, enter "O." For a furthe ed in the paper SA3 form ty to which the station is licensed by the the which the station is identified in channel line-up.  6. LOCATION OF STATION  SIOUX FALLS, SD (NBC) SIOUX FALLS, SD (FOX) SIOUX FALLS, SD (CBS) SIOUX FALLS, SD (MNT HD) SIOUX FALLS, SD (MNT HD) SIOUX FALLS, SD (ABC) SIOUX FALLS, SD (CW) SIOUX FALLS, SD (CW) SIOUX FALLS, SD (ME TV) WORTHINGTON, MN (PBS)                                                                                                    |                                            |
| explanation of these to Column 6: Give the FCC. For Mexican or Note: If you are utilized 1. CALL                                                                                                    | simulcasts, als three categories ne location of ea Canadian static ing multiple cha  2. B'CAST CHANNEL NUMBER 46.1 46.2 11 11.2 11.3 13 13.2 13.3                                                                                                    | o enter "E". If s, see page (v sch station. Fo ons, if any, giv nnel line-ups,  CHANN  3. TYPE OF STATION  N I-M N-M I-M I-M I-M I-M I-M                                                                                                    | you carried the ) of the general or U.S. stations, re the name of t use a separate  EL LINE-UP  4. DISTANT? (Yes or No)  No  No  No  No  No  No  No  No  No                                                                                                    | channel on any control instructions local list the community with a space G for each space G for each space | ary transmitter, enter the designa other basis, enter "O." For a furthe ed in the paper SA3 form by to which the station is licensed by the the which the station is identified in channel line-up.  6. LOCATION OF STATION  SIOUX FALLS, SD (NBC) SIOUX FALLS, SD (FOX) SIOUX FALLS, SD (CBS) SIOUX FALLS, SD (MNT HD) SIOUX FALLS, SD (WEATHER) SIOUX FALLS, SD (ABC) SIOUX FALLS, SD (CW) SIOUX FALLS, SD (CW)                                                                                                    |                                            |

Form SA3E Long Form (Rev. 05-17) U.S. Copyright Office

0

0

0

VERMILLION, SD (PBS WORLD)

VERMILLION, SD (PBS CREATE)

VERMILLION, SD (PBS KIDS)

SIOUX FALLS, SD (ANTENNA)

SIOUX FALLS, SD (COZI TV)

SIOUX FALLS, SD (TCT)

| FORM SA3E. PAGE 3.                                                                               |                            |      |
|--------------------------------------------------------------------------------------------------|----------------------------|------|
| LEGAL NAME OF OWNER OF CABLE SYSTEM:                                                             | SYSTEM ID#                 | Name |
| Midcontinent Communications                                                                      | 5648                       | Name |
| PRIMARY TRANSMITTERS: TELEVISION                                                                 |                            |      |
| In General: In space G. identify every television station (including translator stations and low | power television stations) | _    |

In General: In space G, identify every television station (including translator stations and low power television stations) carried by your cable system during the accounting period except (1) stations carried only on a part-time basis under FCC rules and regulations in effect on June 24, 1981, permitting the carriage of certain network programs [section: 76.59(d)(2) and (4), 76.61(e)(2) and (4), or 76.63 (referring to 76.61(e)(2) and (4))]; and (2) certain stations carried on a substitute program basis, as explained in the next paragraph

**Substitute Basis Stations:** With respect to any distant stations carried by your cable system on a substitute program basis under specific FCC rules, regulations, or authorizations:

- Do not list the station here in space G—but do list it in space I (the Special Statement and Program Log)—if the station was carried only on a substitute basis
- List the station here, and also in space I, if the station was carried both on a substitute basis and also on some othe basis. For further information concerning substitute basis stations, see page (v) of the general instructions located in the paper SA3 form.

**Column 1:** List each station's call sign. Do not report origination program services such as HBO, ESPN, etc. Identify each multicast stream associated with a station according to its over-the-air designation. For example, report multi cast stream as "WETA-2". Simulcast streams must be reported in column 1 (list each stream separately; for example WETA-simulcast).

**Column 2:** Give the channel number the FCC has assigned to the television station for broadcasting over-the-air ir its community of license. For example, WRC is Channel 4 in Washington, D.C. This may be different from the channe on which your cable system carried the station

**Column 3:** Indicate in each case whether the station is a network station, an independent station, or a noncommercial educational station, by entering the letter "N" (for network), "N-M" (for network multicast), "I" (for independent), "I-M (for independent multicast), "E" (for noncommercial educational), or "E-M" (for noncommercial educational multicast)

For the meaning of these terms, see page (v) of the general instructions located in the paper SA3 form

**Column 4:** If the station is outside the local service area, (i.e. "distant"), enter "Yes". If not, enter "No". For an ex planation of local service area, see page (v) of the general instructions located in the paper SA3 form

**Column 5:** If you have entered "Yes" in column 4, you must complete column 5, stating the basis on which you cable system carried the distant station during the accounting period. Indicate by entering "LAC" if your cable system carried the distant station on a part-time basis because of lack of activated channel capacity

For the retransmission of a distant multicast stream that is not subject to a royalty payment because it is the subject of a written agreement entered into on or before June 30, 2009, between a cable system or an association representing the cable system and a primary transmitter or an association representing the primary transmitter, enter the designation "E" (exempt). For simulcasts, also enter "E". If you carried the channel on any other basis, enter "O." For a furthe explanation of these three categories, see page (v) of the general instructions located in the paper SA3 form

Column 6: Give the location of each station. For U.S. stations, list the community to which the station is licensed by the FCC. For Mexican or Canadian stations, if any, give the name of the community with which the station is identified **Note:** If you are utilizing multiple channel line-ups, use a separate space G for each channel line-up.

| CHANNEL LINE-UP AC |                                |                          |                            |                                         |                             |  |  |  |  |  |
|--------------------|--------------------------------|--------------------------|----------------------------|-----------------------------------------|-----------------------------|--|--|--|--|--|
| 1. CALL<br>SIGN    | 2. B'CAST<br>CHANNEL<br>NUMBER | 3. TYPE<br>OF<br>STATION | 4. DISTANT?<br>(Yes or No) | 5. BASIS OF<br>CARRIAGE<br>(If Distant) | 6. LOCATION OF STATION      |  |  |  |  |  |
| KDLT-DT            | 46.1                           | N                        | No                         |                                         | SIOUX FALLS, SD (NBC)       |  |  |  |  |  |
| KDLT-DT2           | 46.2                           | I                        | No                         |                                         | SIOUX FALLS, SD (FOX)       |  |  |  |  |  |
| KELO-DT            | 11                             | N                        | No                         |                                         | SIOUX FALLS, SD (CBS)       |  |  |  |  |  |
| KELO-DT2           | 11.2                           | I-M                      | No                         |                                         | SIOUX FALLS, SD (MNT HD)    |  |  |  |  |  |
| KELO-DT3           | 11.3                           | N-M                      | No                         |                                         | SIOUX FALLS, SD(WEATHER)    |  |  |  |  |  |
| KSFY-DT            | 13                             | N                        | No                         |                                         | SIOUX FALLS, SD (ABC)       |  |  |  |  |  |
| KSFY-DT2           | 13.2                           | I-M                      | No                         |                                         | SIOUX FALLS, SD (CW)        |  |  |  |  |  |
| KSFY-DT3           | 13.3                           | I-M                      | No                         |                                         | SIOUX FALLS, SD (ME TV)     |  |  |  |  |  |
| KWSD-DT            | 36.1                           | I                        | No                         |                                         | SIOUX FALLS, SD             |  |  |  |  |  |
| KTTW-DT2           | 7.2                            | I-M                      | No                         |                                         | SIOUX FALLS, SD (THIS TV)   |  |  |  |  |  |
| KUSD-DT            | 34                             | Е                        | No                         |                                         | VERMILLION, SD (PBS)        |  |  |  |  |  |
| KUSD-DT2           | 34.2                           | E-M                      | No                         |                                         | VERMILLION, SD (PBS WORLD)  |  |  |  |  |  |
| KUSD-DT3           | 34.3                           | Е-М                      | No                         |                                         | VERMILLION, SD (PBS CREATE) |  |  |  |  |  |
| KUSD-DT4           | 34.4                           | Е-М                      | No                         |                                         | VERMILLION, SD (PBS KIDS)   |  |  |  |  |  |
| KTTW-DT1           | 7                              | I                        | No                         |                                         | SIOUX FALLS, SD (TCT)       |  |  |  |  |  |
| KDLT-DT3           | 46.3                           | I-M                      | No                         |                                         | SIOUX FALLS, SD (ANTENNA)   |  |  |  |  |  |
| KDLT-DT4           | 46.4                           | I-M                      | No                         |                                         | SIOUX FALLS, SD (COZI TV)   |  |  |  |  |  |

G

Primary Transmitters: Television

KUSD-DT4

KTTW-DT1

KDLT-DT3

**KDLT-DT4** 

34.4

7

46.3

46.4

E-M

ı

I-M

I-M

No

No

No

No

SYSTEM ID# LEGAL NAME OF OWNER OF CABLE SYSTEM: Name 5648 Midcontinent Communications PRIMARY TRANSMITTERS: TELEVISION In General: In space G, identify every television station (including translator stations and low power television stations) G carried by your cable system during the accounting period except (1) stations carried only on a part-time basis under FCC rules and regulations in effect on June 24, 1981, permitting the carriage of certain network programs [sections 76.59(d)(2) and (4), 76.61(e)(2) and (4), or 76.63 (referring to 76.61(e)(2) and (4))]; and (2) certain stations carried on a **Primary** substitute program basis, as explained in the next paragraph Transmitters: Substitute Basis Stations: With respect to any distant stations carried by your cable system on a substitute program Television basis under specific FCC rules, regulations, or authorizations; Do not list the station here in space G-but do list it in space I (the Special Statement and Program Log)-if the station was carried only on a substitute basis List the station here, and also in space I, if the station was carried both on a substitute basis and also on some othe basis. For further information concerning substitute basis stations, see page (v) of the general instructions located Column 1: List each station's call sign. Do not report origination program services such as HBO, ESPN, etc. Identify each multicast stream associated with a station according to its over-the-air designation. For example, report multi cast stream as "WETA-2". Simulcast streams must be reported in column 1 (list each stream separately; for example WETA-simulcast). Column 2: Give the channel number the FCC has assigned to the television station for broadcasting over-the-air ir its community of license. For example, WRC is Channel 4 in Washington, D.C. This may be different from the channe on which your cable system carried the station Column 3: Indicate in each case whether the station is a network station, an independent station, or a noncommercia educational station, by entering the letter "N" (for network), "N-M" (for network multicast), "I" (for independent), "I-M (for independent multicast), "E" (for noncommercial educational), or "E-M" (for noncommercial educational multicast) For the meaning of these terms, see page (v) of the general instructions located in the paper SA3 form Column 4: If the station is outside the local service area, (i.e. "distant"), enter "Yes". If not, enter "No". For an ex planation of local service area, see page (v) of the general instructions located in the paper SA3 form Column 5: If you have entered "Yes" in column 4, you must complete column 5, stating the basis on which you cable system carried the distant station during the accounting period. Indicate by entering "LAC" if your cable syster carried the distant station on a part-time basis because of lack of activated channel capacity For the retransmission of a distant multicast stream that is not subject to a royalty payment because it is the subjec of a written agreement entered into on or before June 30, 2009, between a cable system or an association representin the cable system and a primary transmitter or an association representing the primary transmitter, enter the designa tion "E" (exempt). For simulcasts, also enter "E". If you carried the channel on any other basis, enter "O." For a furthe explanation of these three categories, see page (v) of the general instructions located in the paper SA3 form Column 6: Give the location of each station. For U.S. stations, list the community to which the station is licensed by the FCC. For Mexican or Canadian stations, if any, give the name of the community with which the station is identified Note: If you are utilizing multiple channel line-ups, use a separate space G for each channel line-up. CHANNEL LINE-UP AD 2. B'CAST 3. TYPE 4. DISTANT? 5. BASIS OF 6. LOCATION OF STATION 1. CALL **CARRIAGE** SIGN CHANNEL OF (Yes or No) NUMBER **STATION** (If Distant) KDLT-DT 46.1 Ν No SIOUX FALLS, SD (NBC) **KDLT-DT2** 46.2 I No SIOUX FALLS, SD (FOX) **KELO-DT** 11 Ν No SIOUX FALLS, SD (CBS) **KELO-DT2** 11.2 I-M No SIOUX FALLS, SD (MNT HD) KELO-DT3 11.3 N-M No SIOUX FALLS, SD(WEATHER) KSFY-DT 13 Ν No SIOUX FALLS, SD (ABC) KSFY-DT2 13.2 I-M No SIOUX FALLS, SD (CW) I-M No KSFY-DT3 13.3 SIOUX FALLS, SD (ME TV) 28 Ε No KSIN-DT SIOUX CITY, IA (PBS) KWSD-DT 36.1 ı No SIOUX FALLS, SD KTTW-DT2 7.2 I-M No SIOUX FALLS, SD (THIS TV) Ε KUSD-DT 34 No VERMILLION, SD (PBS) **KUSD-DT2** 34.2 E-M No **VERMILLION, SD (PBS WORLD) KUSD-DT3** 34.3 E-M No **VERMILLION, SD (PBS CREATE)** 

U.S. Copyright Office Form SA3E Long Form (Rev. 05-17)

VERMILLION, SD (PBS KIDS)

SIOUX FALLS, SD (ANTENNA)

SIOUX FALLS, SD (COZI TV)

SIOUX FALLS, SD (TCT)

ACCOUNTING PERIOD: 2022/1 FORM SA3E. PAGE 4.

LEGAL NAME OF OWNER OF CABLE SYSTEM: SYSTEM ID# Name 5648 **Midcontinent Communications** PRIMARY TRANSMITTERS: RADIO Н In General: List every radio station carried on a separate and discrete basis and list those FM stations carried on an all-band basis whose signals were "generally receivable" by your cable system during the accounting period. Special Instructions Concerning All-Band FM Carriage: Under Copyright Office regulations, an FM signal is generally **Primary** Transmitters: receivable if (1) it is carried by the system whenever it is received at the system's headend, and (2) it can be expected, Radio on the basis of monitoring, to be received at the headend, with the system's FM antenna, during certain stated intervals. For detailed information about the the Copyright Office regulations on this point, see page (vi) of the general instructions located in the paper SA3 form. Column 1: Identify the call sign of each station carried. Column 2: State whether the station is AM or FM. Column 3: If the radio station's signal was electronically processed by the cable system as a separate and discrete signal, indicate this by placing a check mark in the "S/D" column. Column 4: Give the station's location (the community to which the station is licensed by the FCC or, in the case of Mexican or Canadian stations, if any, the community with which the station is identified). CALL SIGN AM or FM S/D LOCATION OF STATION CALL SIGN AM or FM LOCATION OF STATION S/D

| TORWOADE. FACE 5.                                                                                                    |                                                                                                    |                                                                                                    |                                                                                                    |                                                                                                    |                                                                                                    | ACCOUNTING                  | 1 LINIOD. 2022/1                        |
|----------------------------------------------------------------------------------------------------|----------------------------------------------------------------------------------------------------|----------------------------------------------------------------------------------------------------|----------------------------------------------------------------------------------------------------|----------------------------------------------------------------------------------------------------|----------------------------------------------------------------------------------------------------|-----------------------------|-----------------------------------------|
| LEGAL NAME OF OWNER OF Midcontinent Communications                                                                                                    |                                                                                                    |                                                                                                    |                                                                                                    |                                                                                                    | S                                                                                                    | YSTEM ID#<br>5648           | Name                                    |
| SUBSTITUTE CARRIAG                                                                                                    | E: SPECIA                                                                                                    | AL STATEME                                                                                                    | ENT AND PROGRAM LO                                                                                                    | G                                                                                                    |                                                                                                    |                             |                                         |
| In General: In space I, ident substitute basis during the a explanation of the programm form.                                                                                                    | ccounting pe                                                                                                    | eriod, under spe                                                                                                    | ecific present and former FC                                                                                                    | C rules, regu                                                                                                    | lations, or authorizations.                                                                                                    | For a further               | Substitute                              |
| 1. SPECIAL STATEMEN                                                                                                    | T CONCE                                                                                                    | RNING SUBS                                                                                                    | TITUTE CARRIAGE                                                                                                    |                                                                                                    |                                                                                                    |                             | Carriage:                               |
| During the accounting pe<br>broadcast by a distant star                                                                                                    | riod, did yo                                                                                                    |                                                                                                    |                                                                                                    | sis, any noni                                                                                                    | network television progr                                                                                                    |                             | Special<br>Statement and<br>Program Log |
| <b>Note:</b> If your answer is "No log in block 2.                                                                                                    | o", leave the                                                                                                    | e rest of this pa                                                                                                    | age blank. If your answer is                                                                                                    | s "Yes," you                                                                                                    | · ·                                                                                                    | -                           | r rogram Log                            |
| 2. LOG OF SUBSTITUT                                                                                                    | E PROGRA                                                                                                    | AMS                                                                                                    |                                                                                                    |                                                                                                    |                                                                                                    |                             |                                         |
| period, was broadcast by a<br>under certain FCC rules, re<br>SA3 form for futher informatitles, for example, "I Love<br>Column 2: If the progra<br>Column 3: Give the call<br>Column 4: Give the broad<br>the case of Mexican or Cal<br>Column 5: Give the mo<br>first. Example: for May 7 gi<br>Column 6: State the tim<br>to the nearest five minutes | ace, please of every not a distant state gulations, ation. Do not be used to be used to | attach additio<br>connetwork tele-<br>tion and that y<br>or authorizatio<br>ot use general<br>BA Basketball<br>adcast live, ent<br>station broaddion's location (<br>ions, if any, the<br>y when your sy<br>the substitute price of the station of the station of the | nal pages. evision program (substitute four cable system substitutens. See page (vi) of the gecategories like "movies", or 76ers vs. Bulls." For "Yes." Otherwise enter casting the substitute program was carried by your or substitute for carried by your or substitute for the community with which the community with which which which which we will with the community with which which which we will will will will will will will w | program) the ded for the pre- der linstructor "basketbal" "No." ram. de station is lided program. U r cable syste | at, during the accounting ogramming of another stions located in the paper. List specific program censed by the FCC or, illentified).  se numerals, with the man. List the times accura | g<br>tation<br>er<br>n<br>n |                                         |
| stated as "6:00–6:30 p.m."  Column 7: Enter the let                                                                                                    | ter "R" if the                                                                                                    | e listed prograi                                                                                                    | m was substituted for prog                                                                                                    | ramming tha                                                                                                    | t your system was requi                                                                                                    | red                         |                                         |
| to delete under FCC rules                                                                                                    | and regulat                                                                                                    | tions in effect of                                                                                                    | during the accounting perio                                                                                                    | d; enter the                                                                                                    | letter "P" if the listed pro                                                                                                    | )                           |                                         |
| gram was substituted for p<br>effect on October 19, 1976                                                                                                    | •                                                                                                    | y mai your sys                                                                                                    | terri was permitted to dele                                                                                                    | ie under FCC                                                                                                    | orules and regulations i                                                                                                    | 11                          |                                         |
|                                                                                                    |                                                                                                    |                                                                                                    |                                                                                                    | WHE                                                                                                    | EN SUBSTITUTE                                                                                                    |                             |                                         |
| S                                                                                                    | UBSTITUT                                                                                                    | E PROGRAM                                                                                                    | 1                                                                                                    |                                                                                                    | IAGE OCCURRED                                                                                                    | 7. REASON<br>FOR            |                                         |
| 1. TITLE OF PROGRAM                                                                                                    | 2. LIVE?<br>Yes or No                                                                                                    | 3. STATION'S<br>CALL SIGN                                                                                                    | 4. STATION'S LOCATION                                                                                                    | 5. MONTH<br>AND DAY                                                                                               | 6. TIMES<br>FROM — TO                                                                                                    | DELETION                    |                                         |
|                                                                                                    |                                                                                                    |                                                                                                    |                                                                                                    |                                                                                                    | _                                                                                                    |                             |                                         |
|                                                                                                    |                                                                                                    |                                                                                                    |                                                                                                    |                                                                                                    | _                                                                                                    |                             |                                         |
|                                                                                                    |                                                                                                    |                                                                                                    |                                                                                                    |                                                                                                    | _                                                                                                    |                             |                                         |
|                                                                                                    |                                                                                                    |                                                                                                    |                                                                                                    |                                                                                                    | _                                                                                                    |                             |                                         |
|                                                                                                    |                                                                                                    |                                                                                                    |                                                                                                    |                                                                                                    | _                                                                                                    |                             |                                         |
|                                                                                                    |                                                                                                    |                                                                                                    |                                                                                                    |                                                                                                    | _                                                                                                    |                             |                                         |
|                                                                                                    |                                                                                                    |                                                                                                    |                                                                                                    |                                                                                                    | _                                                                                                    |                             |                                         |
|                                                                                                    |                                                                                                    |                                                                                                    |                                                                                                    |                                                                                                    | _                                                                                                    |                             |                                         |
|                                                                                                    |                                                                                                    |                                                                                                    |                                                                                                    |                                                                                                    | _                                                                                                    |                             |                                         |
|                                                                                                    |                                                                                                    |                                                                                                    |                                                                                                    |                                                                                                    | _                                                                                                    |                             |                                         |
|                                                                                                    |                                                                                                    |                                                                                                    |                                                                                                    |                                                                                                    |                                                                                                    |                             |                                         |
|                                                                                                    |                                                                                                    |                                                                                                    |                                                                                                    |                                                                                                    |                                                                                                    |                             |                                         |
|                                                                                                    | <b></b>                                                                                                    |                                                                                                    |                                                                                                    |                                                                                                    |                                                                                                    |                             |                                         |
|                                                                                                    |                                                                                                    |                                                                                                    |                                                                                                    |                                                                                                    |                                                                                                    |                             |                                         |
|                                                                                                    |                                                                                                    |                                                                                                    |                                                                                                    |                                                                                                    |                                                                                                    |                             |                                         |
|                                                                                                    |                                                                                                    |                                                                                                    |                                                                                                    |                                                                                                    | _                                                                                                    |                             |                                         |
|                                                                                                    |                                                                                                    |                                                                                                    |                                                                                                    |                                                                                                    |                                                                                                    |                             |                                         |
|                                                                                                    |                                                                                                    |                                                                                                    |                                                                                                    |                                                                                                    |                                                                                                    |                             |                                         |
|                                                                                                    |                                                                                                    |                                                                                                    |                                                                                                    |                                                                                                    |                                                                                                    |                             |                                         |
|                                                                                                    | <b></b>                                                                                                    | ļ                                                                                                    | ļ                                                                                                    |                                                                                                    |                                                                                                    |                             |                                         |

ACCOUNTING PERIOD: 2022/1 FORM SA3E. PAGE 6.

| Name                         | LEGAL NAME OF O                                                                                                    |      |                 |           |      |               |        |               | S    | #STEM ID<br>5648 |
|------------------------------|----------------------------------------------------------------------------------------------------|------|-----------------|-----------|------|---------------|--------|---------------|------|------------------|
|                              |                                                                                                    |      |                 |           |      |               |        |               |      |                  |
| Part-Time<br>Carriage<br>Log | In General: This space ties in with column 5 of space G. If you listed a station's basis of carriage as "LAC" for part-time carriage due to lack of activated channel capacity, you are required to complete this log giving the total dates and hours your system carried that station. If you need more space, please attach additional pages.  Column 1 (Call sign): Give the call sign of every distant station whose basis of carriage you identified by "LAC" in column 5 of space G.  Column 2 (Dates and hours of carriage): For each station, list the dates and hours when part-time carriage occurred during the accounting period.  Give the month and day when the carriage occurred. Use numerals, with the month first. Example: for April 10 give "4/10."  State the starting and ending times of carriage to the nearest quarter hour. In any case where carriage ran to the end of the television station's broadcast day, you may give an approximate ending hour, followed by the abbreviation "app." Example: "12:30 a.m.—3:15 a.m. app."  You may group together any dates when the hours of carriage were the same. Example: "5/10-5/14, 6:00 p.m.—12:00 p.m." |      |                 |           |      |               |        |               | e    |                  |
|                              |                                                                                                    |      | DATES           | AND HOURS | OF F | PART-TIME CAF | RRIAGE |               |      |                  |
|                              |                                                                                                    | WHFN | I CARRIAGE OCCL | JRRED     |      |               | WHFI   | N CARRIAGE OC | CCUF | RRED             |
|                              | CALL SIGN                                                                                                    |      | HOUF            | RS        |      | CALL SIGN     |        | НС            | DURS | 3                |
|                              |                                                                                                    | DATE | FROM            | ТО        |      |               | DATE   | FROM          |      | ТО               |
|                              |                                                                                                    |      |                 |           |      |               |        |               |      |                  |
|                              |                                                                                                    |      |                 |           |      |               |        |               |      |                  |
|                              |                                                                                                    |      |                 |           |      |               |        |               |      |                  |
|                              |                                                                                                    |      |                 |           |      |               |        |               |      |                  |
|                              |                                                                                                    |      | _               |           |      |               |        |               | _    |                  |
|                              |                                                                                                    |      | _               |           |      |               |        |               | _    |                  |
|                              |                                                                                                    |      | _               |           |      |               |        |               | _    |                  |
|                              |                                                                                                    |      | _               |           |      |               |        |               | _    |                  |
|                              |                                                                                                    |      | _               |           |      |               |        |               |      |                  |
|                              |                                                                                                    |      |                 |           |      |               |        |               |      |                  |
|                              |                                                                                                    |      |                 |           |      |               |        |               |      |                  |
|                              |                                                                                                    |      |                 |           |      |               |        |               |      |                  |
|                              |                                                                                                    |      |                 |           |      |               |        |               |      |                  |
|                              |                                                                                                    |      |                 |           |      |               |        |               | =    |                  |
|                              |                                                                                                    |      |                 |           |      |               |        |               |      |                  |
|                              |                                                                                                    |      | _               |           |      |               |        |               |      |                  |
|                              |                                                                                                    |      |                 |           |      |               |        |               |      |                  |
|                              |                                                                                                    |      |                 |           |      |               |        |               |      |                  |
|                              |                                                                                                    |      | _               |           |      |               |        |               | _    |                  |
|                              |                                                                                                    |      | _               |           |      |               |        |               | _    |                  |
|                              |                                                                                                    |      | _               |           |      |               |        |               | _    |                  |
|                              |                                                                                                    |      | _               |           |      |               |        |               |      |                  |
|                              |                                                                                                    |      |                 |           |      |               |        |               | _    |                  |
|                              |                                                                                                    |      | _               |           |      |               |        |               |      |                  |
|                              |                                                                                                    |      |                 |           |      |               |        |               |      |                  |
|                              |                                                                                                    |      |                 |           |      |               |        |               | _    |                  |
|                              |                                                                                                    |      |                 |           |      |               |        |               | _    |                  |
|                              |                                                                                                    |      |                 |           |      |               |        |               |      |                  |

| LEGA                                                                                                    | L NAME OF OWNER OF CABLE SYSTEM:                                                                                                    |                       | SYSTEM ID#                                   |                                                      |  |  |  |  |
|----------------------------------------------------------------------------------------------------|----------------------------------------------------------------------------------------------------|-----------------------|----------------------------------------------|------------------------------------------------------|--|--|--|--|
| Mid                                                                                                    | continent Communications                                                                                                    |                       | 5648                                         | Name                                                 |  |  |  |  |
| Inst<br>all a<br>(as i                                                                                                    | OSS RECEIPTS ructions: The figure you give in this space determines the form you fle and the amoun mounts (gross receipts) paid to your cable system by subscribers for the system's sec dentified in space E) during the accounting period. For a further explanation of how to c e (vii) of the general instructions. Gross receipts from subscribers for secondary transmission service(s)                                                                                                    | ondary tra<br>compute | ansmission service<br>this amount, see       | <b>K</b><br>Gross Receipts                           |  |  |  |  |
| IMP                                                                                                    | during the accounting period.  ORTANT: You must complete a statement in space P concerning gross receipts.                                                                                                    | _                     | \$ 6,724,756.14<br>Amount of gross receipts) |                                                      |  |  |  |  |
| COPYRIGHT ROYALTY FEE Instructions: Use the blocks in this space L to determine the royalty fee you owe:  • Complete block 1, showing your minimum fee.  • Complete block 2, showing whether your system carried any distant television stations.  • If your system did not carry any distant television stations, leave block 3 blank. Enter the amount of the minimum fee from block 1 on line 1 of block 4, and calculate the total royalty fee.  • If your system did carry any distant television stations, you must complete the applicable parts of the DSE Schedule accompanying this form and attach the schedule to your statement of account. |                                                                                                    |                       |                                              |                                                      |  |  |  |  |
|                                                                                                    | rt 8 or part 9, block A, of the DSE schedule was completed, the base rate fee should b k 3 below.                                                                                                    | e entered             | d on line 1 of                               |                                                      |  |  |  |  |
| ▶ If pa<br>3 be                                                                                                    | rt 6 of the DSE schedule was completed, the amount from line 7 of block $\sf C$ should be low.                                                                                                    | entered o             | on line 2 in block                           |                                                      |  |  |  |  |
|                                                                                                    | rt 7 or part 9, block B, of the DSE schedule was completed, the surcharge amount sho<br>block 4 below.                                                                                                    | uld be er             | ntered on line                               |                                                      |  |  |  |  |
| 1                                                                                                    | MINIMUM FEE: All cable systems with semiannual gross receipts of \$527,600 or more least the minimum fee, regardless of whether they carried any distant stations. This fee system's gross receipts for the accounting period.                                                                                                    |                       |                                              |                                                      |  |  |  |  |
|                                                                                                    | Line 1. Enter the amount of gross receipts from space K<br>Line 2. Multiply the amount in line 1 by 0.01064                                                                                                    |                       | \$ 6,724,756.14                              |                                                      |  |  |  |  |
|                                                                                                    | Enter the result here. This is your minimum fee.                                                                                                    | \$                    | 71,551.41                                    |                                                      |  |  |  |  |
|                                                                                                    | DISTANT TELEVISION STATIONS CARRIED: Your answer here must agree with the space G. If, in space G, you identifed any stations as "distant" by stating "Yes" in colun "Yes" in this block.  • Did your cable system carry any distant television stations during the accounting peri X Yes—Complete the DSE schedule.  No—Leave block 3 below blank and control of the column of the column o | nn 4, you<br>od?      | ı must check                                 | -                                                    |  |  |  |  |
| Block                                                                                                    | Line 1. <b>BASE RATE FEE:</b> Enter the base rate fee from either part 8, section 3 or 4, or part 9, block A of the DSE schedule. If none, enter zero                                                                                                    | _                     | \$ 3,257.09                                  |                                                      |  |  |  |  |
|                                                                                                    | Line 2. <b>3.75 Fee:</b> Enter the total fee from line 7, block C, part 6 of the DSE schedule. If none, enter zero                                                                                                    | _                     | 0.00                                         |                                                      |  |  |  |  |
|                                                                                                    | Line 3. Add lines 1 and 2 and enter here                                                                                                    | \$                    | 3,257.09                                     |                                                      |  |  |  |  |
| 4                                                                                                    | Line 1. BASE RATE FEE/3.75 FEE or MINIMUM FEE: Enter either the minimum fee from block 1 or the sum of the base rate fee / 3.75 fee from block 3, line 3, whichever is larger  Line 2. SYNDICATED EXCLUSIVITY SURCHARGE: Enter the fee from either part 7                                                                                                    |                       | \$ 71,551.41                                 | Cable systems                                        |  |  |  |  |
|                                                                                                    | (block D, section 3 or 4) or part 9 (block B) of the DSE schedule. If none, enter zero.                                                                                                    | r                     | 0.00                                         | submitting<br>additional<br>deposits under           |  |  |  |  |
|                                                                                                    | Line 3. INTEREST CHARGE: Enter the amount from line 4, space Q, page 9  (Interest Worksheet)                                                                                                    | _                     | 0.00                                         | Section 111(d)(7)<br>should contact<br>the Licensing |  |  |  |  |
|                                                                                                    | Line 4. FILING FEE                                                                                                    |                       | \$ 725.00                                    | additional fees. Division for the                    |  |  |  |  |
|                                                                                                    | TOTAL ROYALTY AND FILING FEES DUE FOR ACCOUNTING PERIOD.  Add Lines 1, 2 and 3 of block 4 and enter total here                                                                                                    | \$                    | 72,276.41                                    | appropriate<br>form for<br>submitting the            |  |  |  |  |
|                                                                                                    | Remit this amount via <i>electronic payment</i> payable to Register of Copyrights. (general instructions located in the paper SA3 form for more information.)                                                                                                    | See page              | e (i) of the                                 | additional fees.                                     |  |  |  |  |

ACCOUNTING PERIOD: 2022/1 FORM SA3E, PAGE 8.

| Name                     | LEGAL NAME OF OWNER OF CABLE SYSTEM:                                                                                                    | SYSTEM ID#          |  |  |  |  |  |  |  |  |
|--------------------------|----------------------------------------------------------------------------------------------------|---------------------|--|--|--|--|--|--|--|--|
|                          | Midcontinent Communications                                                                                                    | 5648                |  |  |  |  |  |  |  |  |
|                          | CHANNELS                                                                                                    |                     |  |  |  |  |  |  |  |  |
| M                        | Instructions: You must give (1) the number of channels on which the cable system carried television broadcast sta                                                                                                    | tions               |  |  |  |  |  |  |  |  |
| Channels                 | to its subscribers and (2) the cable system's total number of activated channels, during the accounting period.                                                                                                    |                     |  |  |  |  |  |  |  |  |
|                          | Enter the total number of channels on which the cable                                                                                                    | 18                  |  |  |  |  |  |  |  |  |
|                          | system carried television broadcast stations                                                                                                    | 10                  |  |  |  |  |  |  |  |  |
|                          | Enter the total number of activated channels                                                                                                    |                     |  |  |  |  |  |  |  |  |
|                          | on which the cable system carried television broadcast stations                                                                                                    | 400                 |  |  |  |  |  |  |  |  |
|                          | and nonbroadcast services                                                                                                    | 400                 |  |  |  |  |  |  |  |  |
|                          |                                                                                                    |                     |  |  |  |  |  |  |  |  |
| N                        | INDIVIDUAL TO BE CONTACTED IF FURTHER INFORMATION IS NEEDED: (Identify an individual we can contact about this statement of account.)                                                                                   |                     |  |  |  |  |  |  |  |  |
| Individual to            |                                                                                                    |                     |  |  |  |  |  |  |  |  |
| Be Contacted for Further |                                                                                                    | 52-844-2655         |  |  |  |  |  |  |  |  |
| Information              | Name Rachel Meyer Telephone 95                                                                                                    | )2-044-2033         |  |  |  |  |  |  |  |  |
|                          | Address 3600 Minnesota Drive, STE 700                                                                                                    |                     |  |  |  |  |  |  |  |  |
|                          | (Number, street, rural route, apartment, or suite number)                                                                                                    |                     |  |  |  |  |  |  |  |  |
|                          | Edina, MN 55435<br>(City, town, state, zip)                                                                                                    |                     |  |  |  |  |  |  |  |  |
|                          | (City, town, State, 2ip)                                                                                                    |                     |  |  |  |  |  |  |  |  |
|                          | Email rachel.meyer@midco.com Fax (optional)                                                                                                    |                     |  |  |  |  |  |  |  |  |
|                          |                                                                                                    |                     |  |  |  |  |  |  |  |  |
| _                        | CERTIFICATION (This statement of account must be certifed and signed in accordance with Copyright Office regulat                                                                                                    | ions.)              |  |  |  |  |  |  |  |  |
| O<br>Certifcation        | . I the undersigned basely equify that (Cheek are but any are of the bayes)                                                                                                    |                     |  |  |  |  |  |  |  |  |
| Certification            | I, the undersigned, hereby certify that (Check one, but only one, of the boxes.)                                                                                                    |                     |  |  |  |  |  |  |  |  |
|                          | (Owner other than corporation or partnership) I am the owner of the cable system as identifed in line 1 of space B;                                                                                                    | DF .                |  |  |  |  |  |  |  |  |
|                          |                                                                                                    |                     |  |  |  |  |  |  |  |  |
|                          | (Agent of owner other than corporation or partnership) I am the duly authorized agent of the owner of the cable sys in line 1 of space B and that the owner is not a corporation or partnership; or                     | tem as identified   |  |  |  |  |  |  |  |  |
|                          | (Officer or partner) I am an officer (if a corporation) or a partner (if a partnership) of the legal entity identifed as owner                                                                                          | of the cable system |  |  |  |  |  |  |  |  |
|                          | in line 1 of space B.                                                                                                    | of the cable system |  |  |  |  |  |  |  |  |
|                          | I have examined the statement of account and hereby declare under penalty of law that all statements of fact contained h                                                                                                | erein               |  |  |  |  |  |  |  |  |
|                          | are true, complete, and correct to the best of my knowledge, information, and belief, and are made in good faith. [18 U.S.C., Section 1001(1986)]                                                                       |                     |  |  |  |  |  |  |  |  |
|                          |                                                                                                    |                     |  |  |  |  |  |  |  |  |
|                          |                                                                                                    |                     |  |  |  |  |  |  |  |  |
|                          |                                                                                                    |                     |  |  |  |  |  |  |  |  |
|                          | /s/ Rachel Meyer                                                                                                    |                     |  |  |  |  |  |  |  |  |
|                          | Enter an electronic signature on the line above using an "/s/" signature to certify this statement.                                                                                                    |                     |  |  |  |  |  |  |  |  |
|                          | (e.g., /s/ John Smith). Before entering the first forward slash of the /s/ signature, place your cursor in the button, then type /s/ and your name. Pressing the "F" button will avoid enabling Excel's Lotus compating |                     |  |  |  |  |  |  |  |  |
|                          | Timed asserted names   Doobel Moyer                                                                                                    |                     |  |  |  |  |  |  |  |  |
|                          | Typed or printed name: Rachel Meyer                                                                                                    |                     |  |  |  |  |  |  |  |  |
|                          |                                                                                                    |                     |  |  |  |  |  |  |  |  |
|                          | Title: Director of Programming                                                                                                    |                     |  |  |  |  |  |  |  |  |
|                          | Title: Director of Programming (Title of official position held in corporation or partnership)                                                                                                    |                     |  |  |  |  |  |  |  |  |
|                          |                                                                                                    |                     |  |  |  |  |  |  |  |  |
|                          | Date: August 12, 2022                                                                                                    |                     |  |  |  |  |  |  |  |  |

Privacy Act Notice: Section 111 of title 17 of the United States Code authorizes the Copyright Office to collect the personally identifying information (PII) requested on the form in order to process your statement of account. PII is any personal information that can be used to identify or trace an individual, such as name, address and telephonumbers. By providing PII, you are agreeing to the routine use of it to establish and maintain a public record, which includes appearing in the Office's public indexes and search reports prepared for the public. The effect of not providing the PII requested is that it may delay processing of your statement of account and its placement in the completed record of statements of account, and it may affect the legal sufficiency of the fling, a determination that would be made by a court of law

| LEGAL NAME OF OWNER OF CABLE SYSTEM: SYST                                                                                                    | EM ID#           | Mana                                                              |
|----------------------------------------------------------------------------------------------------|------------------|-------------------------------------------------------------------|
| Midcontinent Communications                                                                                                    | 5648             | Name                                                              |
| SPECIAL STATEMENT CONCERNING GROSS RECEIPTS EXCLUSIONS  The Satellite Home Viewer Act of 1988 amended Title 17, section 111(d)(1)(A), of the Copyright Act by adding the following sentence:  "In determining the total number of subscribers and the gross amounts paid to the cable system for the basic service of providing secondary transmissions of primary broadcast transmitters, the system shall not include subscribers and amounts collected from subscribers receiving secondary transmissions pursuant to section 119."  For more information on when to exclude these amounts, see the note on page (vii) of the general instructions in the paper SA3 form. |                  | Special<br>Statement<br>Concerning<br>Gross Receipts<br>Exclusion |
| During the accounting period did the cable system exclude any amounts of gross receipts for secondary transmissions made by satellite carriers to satellite dish owners?  X NO                                                                                                    |                  |                                                                   |
| YES. Enter the total here and list the satellite carrier(s) below                                                                                                    |                  |                                                                   |
| Name Mailing Address  Name Mailing Address                                                                                                    |                  |                                                                   |
|                                                                                                    |                  |                                                                   |
| INTEREST ASSESSMENTS                                                                                                    |                  |                                                                   |
| You must complete this worksheet for those royalty payments submitted as a result of a late payment or underpayment. For an explanation of interest assessment, see page (viii) of the general instructions in the paper SA3 form.                                                                                                    |                  | Q                                                                 |
| Line 1 Enter the amount of late payment or underpayment                                                                                                    |                  | Interest<br>Assessment                                            |
| Line 2 Multiply line 1 by the interest rate* and enter the sum here                                                                                                    | <b>-</b><br>days |                                                                   |
| Line 3 Multiply line 2 by the number of days late and enter the sum here                                                                                                    |                  |                                                                   |
| Line 4 Multiply line 3 by 0.00274** enter here and on line 3, block 4,  space L, (page 7)                                                                                                    |                  |                                                                   |
| (interest charge)  * To view the interest rate chart click on <a href="www.copyright.gov/licensing/interest-rate.pdf">www.copyright.gov/licensing/interest-rate.pdf</a> . For further assistance please contact the Licensing Division at (202) 707-8150 or licensing@loc.gov.                                                                                                    |                  |                                                                   |
| ** This is the decimal equivalent of 1/365, which is the interest assessment for one day late.                                                                                                    |                  |                                                                   |
| NOTE: If you are filing this worksheet covering a statement of account already submitted to the Copyright Offce, please list below the owner, address, first community served, accounting period, and ID number as given in the original filing.                                                                                                    |                  |                                                                   |
| Owner Address                                                                                                    |                  |                                                                   |
| First community served                                                                                                    |                  |                                                                   |
| Accounting period  ID number                                                                                                    |                  |                                                                   |
|                                                                                                    |                  |                                                                   |

Privacy Act Notice: Section 111 of title 17 of the United States Code authorizes the Copyright Offce to collect the personally identifying information (PII) requested on th form in order to process your statement of account. PII is any personal information that can be used to identify or trace an individual, such as name, address and telephone numbers. By providing PII, you are agreeing to the routine use of it to establish and maintain a public record, which includes appearing in the Offce's public indexes and in search reports prepared for the public. The effect of not providing the PII requested is that it may delay processing of your statement of account and its placement in the completed record of statements of account, and it may affect the legal sufficiency of the fling, a determination that would be made by a court of law.

# INSTRUCTIONS FOR DSE SCHEDULE WHAT IS A "DSE"

The term "distant signal equivalent" (DSE) generally refers to the numerica value given by the Copyright Act to each distant television station carried by a cable system during an accounting period. Your system's total number of DSEs determines the royalty you owe. For the full definition, see page (v) of the General Instructions in the paper SA3 form.

#### FORMULAS FOR COMPUTING A STATION'S DSE

There are two different formulas for computing DSEs: (1) a basic formula for all distant stations listed in space G (page 3), and (2) a special formula for those stations carried on a substitute basis and listed in space I (page 5). (Note that if a particular station is listed in both space G and space I, a DSE must be computed twice for that station: once under the basic formula and again under the special formula. However, a station's total DSE is not to exceed its full type-value. If this happens, contact the Licensing Division.)

## BASIC FORMULA: FOR ALL DISTANT STATIONS LISTED IN SPACE G OF SA3E (LONG FORM)

**Step 1**: Determine the station's type-value. For purposes of computing DSEs, the Copyright Act gives different values to distant stations depending upon their type. If, as shown in space G of your statement of accoun (page 3), a distant station is:

| • Independent: its type-value is                                                                                                    | 1.00 |
|----------------------------------------------------------------------------------------------------|------|
| Network: its type-value is                                                                                                    | 0.25 |
| Noncommercial educational: its type-value is                                                                                                    | 0.25 |
| North Control of the Control of the |      |

Note that local stations are not counted at all in computing DSEs.

Step 2: Calculate the station's basis of carriage value: The DSE of a station also depends on its basis of carriage. If, as shown in space C of your Form SA3E, the station was carried part time because of lack of activated channel capacity, its basis of carriage value is determined by (1) calculating the number of hours the cable system carried the station during the accounting period, and (2) dividing that number by the total number of hours the station broadcast over the air during the accounting period. The basis of carriage value for all other stations listed in space G is 1.0.

**Step 3:** Multiply the result of step 1 by the result of step 2. This gives you the particular station's DSE for the accounting period. (Note that for stations other than those carried on a part-time basis due to lack of activated channel capacity, actual multiplication is not necessary since the DSE will always be the same as the type value.)

# SPECIAL FORMULA FOR STATIONS LISTED IN SPACE I OF SA3E (LONG FORM)

Step 1: For each station, calculate the number of programs that, during the accounting period, were broadcast live by the station and were substituted for programs deleted at the option of the cable system.

(These are programs for which you have entered "Yes" in column 2 and "P" in column 7 of space I.)

Step 2: Divide the result of step 1 by the total number of days in the calendar year (365—or 366 in a leap year). This gives you the particula station's DSE for the accounting period.

#### **TOTAL OF DSEs**

In part 5 of this schedule you are asked to add up the DSEs for all of the distant television stations your cable system carried during the accounting period. This is the total sum of all DSEs computed by the basic formula and by the special formula.

#### THE ROYALTY FEE

The total royalty fee is determined by calculating the minimum fee and the base rate fee. In addition, cable systems located within certain television market areas may be required to calculate the 3.75 fee and/or the Syndicated Exclusivity Surcharge. Note: Distant multicast streams are not subject to the 3.75 fee or the Syndicated Exclusivity Surcharge. Distant simulcast streams are not subject to any royalty payment

The 3.75 Fee. If a cable system located in whole or in part within a television market added stations after June 24, 1981, that would not have been permitted under FCC rules, regulations, and authorizations (hereafter referred to as "the former FCC rules") in effect on June 24, 1981, the system must compute the 3.75 fee using a formula based on the number of DSEs added. These DSEs used in computing the 3.75 fee will not be used in computing the base rate fee and Syndicated Exclusivity Surcharge

The Syndicated Exclusivity Surcharge. Cable systems located in whole or in part within a major television market, as defined by FCC rules and regulations, must calculate a Syndicated Exclusivity Surcharge for the carriage of any commercial VHF station that places a grade B contour, ir whole or in part, over the cable system that would have been subject to the FCC's syndicated exclusivity rules in effect on June 24, 1981

The Minimum Fee/Base Rate Fee/3.75 Percent Fee. All cable systems fling SA3E (Long Form) must pay at least the minimum fee, which is 1.064 percent of gross receipts. The cable system pays either the minimum fee or the sum of the base rate fee and the 3.75 percent fee, whichever is larger, and a Syndicated Exclusivity Surcharge, as applicable

What is a "Permitted" Station? A permitted station refers to a distant station whose carriage is not subject to the 3.75 percent rate but is subject to the base rate and, where applicable, the Syndicated Exclusivity Surcharge. A permitted station would include the following:

- 1) A station actually carried within any portion of a cable system prior to June 25, 1981, pursuant to the former FCC rules.
- 2) A station first carried after June 24, 1981, which could have beer carried under FCC rules in effect on June 24, 1981, if such carriage would not have exceeded the market quota imposed for the importation of distant stations under those rules.
- 3) A station of the same type substituted for a carried network, non-commercial educational, or regular independent station for which a quota was or would have been imposed under FCC rules (47 CFR 76.59 (b),(c), 76.61 (b),(c),(d), and 767.63 (a) [referring to 76.61 (b),(d)] in effect on June 24, 1981.
- 4) A station carried pursuant to an individual waiver granted between April 16, 1976, and June 25, 1981, under the FCC rules and regulations in effect on April 15, 1976.
- 5) In the case of a station carried prior to June 25, 1981, on a part-time and/or substitute basis only, that fraction of the current DSE represented by prior carriage.

NOTE: If your cable system carried a station that you believe qualifies as a permitted station but does not fall into one of the above categories, please attach written documentation to the statement of account detailing the basis for its classification.

Substitution of Grandfathered Stations. Under section 76.65 of the former FCC rules, a cable system was not required to delete any statior that it was authorized to carry or was lawfully carrying prior to March 31 1972, even if the total number of distant stations carried exceeded the market quota imposed for the importation of distant stations. Carriage of these grandfathered stations is not subject to the 3.75 percent rate but is subject to the Base Rate, and where applicable, the Syndicatec Exclusivity Surcharge. The Copyright Royalty Tribunal has stated its view that, since section 76.65 of the former FCC rules would not have permitted substitution of a grandfathered station, the 3.75 percent Rate applies to a station substituted for a grandfathered station if carriage of the station exceeds the market quota imposed for the importation of distant stations.

# COMPUTING THE 3.75 PERCENT RATE—PART 6 OF THE DSE SCHEDULE

- Determine which distant stations were carried by the system pursuan to former FCC rules in effect on June 24, 1981.
- Identify any station carried prior to June 25, 198I, on a substitute and/o part-time basis only and complete the log to determine the portion of the DSE exempt from the 3.75 percent rate.
- Subtract the number of DSEs resulting from this carriage from the number of DSEs reported in part 5 of the DSE Schedule. This is the total number of DSEs subject to the 3.75 percent rate. Multiply these DSEs by gross receipts by .0375. This is the 3.75 fee.

#### COMPUTING THE SYNDICATED EXCLUSIVITY SURCHARGE— PART 7 OF THE DSE SCHEDULE

- Determine if any portion of the cable system is located within a top 100
  major television market as defined by the FCC rules and regulations in
  effect on June 24, 1981. If no portion of the cable system is located ir
  a major television market, part 7 does not have to be completed.
- Determine which station(s) reported in block B, part 6 are commercial VHF stations and place a grade B contour, in whole, or in part, over the cable system. If none of these stations are carried, part 7 does not have to be completed.
- Determine which of those stations reported in block b, part 7 of the DSE Schedule were carried before March 31,1972. These stations are exempt from the FCC's syndicated exclusivity rules in effect on June 24 1981. If you qualify to calculate the royalty fee based upon the carriage of partially-distant stations, and you elect to do so, you must compute the surcharge in part 9 of this schedule.
- Subtract the exempt DSEs from the number of DSEs determined in block B of part 7. This is the total number of DSEs subject to the Syndicated Exclusivity Surcharge.
- Compute the Syndicated Exclusivity Surcharge based upon these DSEs and the appropriate formula for the system's market position.

### COMPUTING THE BASE RATE FEE—PART 8 OF THE DSE

#### SCHEDULE

Determine whether any of the stations you carried were partially distant—that is, whether you retransmitted the signal of one or more stations to subscribers located within the station's local service area and, at the same time, to other subscribers located outside that area.

If none of the stations were partially distant, calculate your base rate fee according to the following rates—for the system's permitted DSEs as reported in block B, part 6 or from part 5, whichever is applicable.
 First DSE

 1.064% of gross receipts

 Each of the second, third, and fourth DSEs

 0.701% of gross receipts

 The fifth and each additional DSE
 0.330% of gross receipts

#### PARTIALLY DISTANT STATIONS—PART 9 OF THE DSE SCHEDULE

- · If any of the stations were partially distant:
- 1. Divide all of your subscribers into subscriber groups depending on their location. A particular subscriber group consists of all subscribers who are distant with respect to exactly the same complement of stations.
  - 2. Identify the communities/areas represented by each subscriber group.
- 3. For each subscriber group, calculate the total number of DSEs of that group's complement of stations.

If your system is located wholly outside all major and smaller television markets, give each station's DSEs as you gave them in parts 2, 3, and 4 of the schedule; or

If any portion of your system is located in a major or smaller television market, give each station's DSE as you gave it in block B, part 6 of this schedule.

4. Determine the portion of the total gross receipts you reported in space K (page 7) that is attributable to each subscriber group.

- Calculate a separate base rate fee for each subscriber group, using
   the rates given above; (2) the total number of DSEs for that group's complement of stations; and (3) the amount of gross receipts attributable to that group.
- 6. Add together the base rate fees for each subscriber group to determine the system's total base rate fee.
- 7. If any portion of the cable system is located in whole or in part within a major television market, you may also need to complete part 9, block B of the Schedule to determine the Syndicated Exclusivity Surcharge.

What to Do If You Need More Space on the DSE Schedule. There are no printed continuation sheets for the schedule. In most cases, the blanks provided should be large enough for the necessary information. If you need more space in a particular part, make a photocopy of the page in question (identifying it as a continuation sheet), enter the additional information on that copy, and attach it to the DSE schedule.

**Rounding Off DSEs.** In computing DSEs on the DSE schedule, you may round off to no less than the third decimal point. If you round off a DSE in any case, you must round off DSEs throughout the schedule as follows:

- When the fourth decimal point is 1, 2, 3, or 4, the third decimal remains unchanged (example: .34647 is rounded to .346).
- When the fourth decimal point is 5, 6, 7, 8, or 9, the third decimal is rounded up (example: .34651 is rounded to .347).

The example below is intended to supplement the instructions for calculating only the base rate fee for partially distant stations. The cable system would also be subject to the Syndicated Exclusivity Surcharge for partially distant stations, if any portion is located within a major television market.

#### **EXAMPLE**:

#### COMPUTATION OF COPYRIGHT ROYALTY FEE FOR CABLE SYSTEM CARRYING PARTIALLY DISTANT STATIONS

In most cases under current FCC rules, all of Fairvale would be within the local service area of both stations A and C and all of Rapid City and Bodega Bay would be within the local service areas of stations B, D, and E.

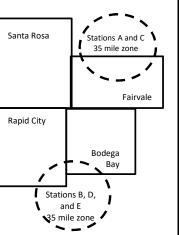

| Distant Stations Carried | 1     | Identification | of Subscriber Groups   |                  |
|--------------------------|-------|----------------|------------------------|------------------|
| STATION                  | DSE   | CITY           | OUTSIDE LOCAL          | GROSS RECEIPTS   |
| A (independent)          | 1.0   |                | SERVICE AREA OF        | FROM SUBSCRIBERS |
| B (independent)          | 1.0   | Santa Rosa     | Stations A, B, C, D ,E | \$310,000.00     |
| C (part-time)            | 0.083 | Rapid City     | Stations A and C       | 100,000.00       |
| D (part-time)            | 0.139 | Bodega Bay     | Stations A and C       | 70,000.00        |
| E (network)              | 0.25  | Fairvale       | Stations B, D, and E   | 120,000.00       |
| TOTAL DSEs               | 2.472 |                | TOTAL GROSS RECEIPTS   | \$600,000.00     |

| Minimum Fee Total Gross Receipts | \$600,000.00 |
|----------------------------------|--------------|
|                                  | x .01064     |
|                                  | \$6.384.00   |

|                              |              | X .01001                    |              |                             |              |  |  |  |  |  |
|------------------------------|--------------|-----------------------------|--------------|-----------------------------|--------------|--|--|--|--|--|
| \$6,384.00                   |              |                             |              |                             |              |  |  |  |  |  |
| First Subscriber Group       |              | Second Subscriber Group     |              | Third Subscriber Group      |              |  |  |  |  |  |
| (Santa Rosa)                 |              | (Rapid City and Bodega Bay) |              | (Fairvale)                  |              |  |  |  |  |  |
| Gross receipts               | \$310,000.00 | Gross receipts              | \$170,000.00 | Gross receipts              | \$120,000.00 |  |  |  |  |  |
| DSEs                         | 2.472        | DSEs                        | 1.083        | DSEs                        | 1.389        |  |  |  |  |  |
| Base rate fee                | \$6,497.20   | Base rate fee               | \$1,907.71   | Base rate fee               | \$1,604.03   |  |  |  |  |  |
| \$310,000 x .01064 x 1.0 =   | 3,298.40     | \$170,000 x .01064 x 1.0 =  | 1,808.80     | \$120,000 x .01064 x 1.0 =  | 1,276.80     |  |  |  |  |  |
| \$310,000 x .00701 x 1.472 = | 3,198.80     | \$170,000 x .00701 x .083 = | 98.91        | \$120,000 x .00701 x .389 = | 327.23       |  |  |  |  |  |
| Base rate fee                | \$6,497.20   | Base rate fee               | \$1,907.71   | Base rate fee               | \$1,604.03   |  |  |  |  |  |

Total Base Rate Fee: \$6,497.20 + \$1,907.71 + \$1,604.03 = \$10,008.94

In this example, the cable system would enter \$10,008.94 in space L, block 3, line 1 (page 7)

| DOL SCHEDULL, FAGI   | 1                                                                                                    | - 0.40                     |                                                                                                    |                   | 67                       | CTEM ID# |  |  |  |  |
|----------------------|----------------------------------------------------------------------------------------------------|----------------------------|----------------------------------------------------------------------------------------------------|-------------------|--------------------------|----------|--|--|--|--|
| 1                    | LEGAL NAME OF OWNER OF CABLE SYSTEM:  SYSTEM ID#                                                                                      |                            |                                                                                                    |                   |                          |          |  |  |  |  |
| -                    | Midcontinent Communi                                                                                                    | cations                    |                                                                                                    |                   |                          | 5648     |  |  |  |  |
|                      | SUM OF DSEs OF CATEGOR                                                                                                    | RY "O" STATIOI             | NS:                                                                                                    | Ī                 |                          |          |  |  |  |  |
|                      | <ul> <li>Add the DSEs of each station.</li> <li>Enter the sum here and in line 1 of part 5 of this schedule.</li> <li>1.25</li> </ul> |                            |                                                                                                    |                   |                          |          |  |  |  |  |
|                      | 1.25                                                                                                    |                            |                                                                                                    |                   |                          |          |  |  |  |  |
|                      |                                                                                                    |                            |                                                                                                    | <u> </u>          |                          | 1        |  |  |  |  |
| 2                    | Instructions: In the column headed "Call Sign": list the call signs of all distant stations identified by the letter "O" in column 5  |                            |                                                                                                    |                   |                          |          |  |  |  |  |
|                      |                                                                                                    | <b>sign</b> ": list the ca | ill signs of all distant stations                                                                                                    | s identified by t | ne letter "O in column 5 |          |  |  |  |  |
| Computation          | of space G (page 3).  In the column headed "DSE": for each independent station, give the DSE as "1.0"; for each network or noncom-    |                            |                                                                                                    |                   |                          |          |  |  |  |  |
| of DSEs for          | mercial educational station, giv                                                                                                    | e the DSF as " :           | 25 "                                                                                                    | L 40 1.0 , 101    | out notwork of noncom    |          |  |  |  |  |
| Category "O"         | oudodiiod. otdiio, g                                                                                                    |                            | CATEGORY "O" STATION                                                                                                    | NS: DSFs          |                          |          |  |  |  |  |
| Stations             | CALL SIGN                                                                                                    | DSE                        | CALL SIGN                                                                                                    | DSE               | CALL SIGN                | DSE      |  |  |  |  |
| Otations             | KSMN-DT                                                                                                    |                            | KUSD-DT                                                                                                    | 0.250             | KUSD-DT2                 | 0.250    |  |  |  |  |
|                      |                                                                                                    |                            |                                                                                                    |                   | NUSD-D1Z                 | 0.230    |  |  |  |  |
|                      | KUSD-DT3                                                                                                    | 0.250                      | KUSD-DT4                                                                                                    | 0.250             |                          |          |  |  |  |  |
|                      |                                                                                                    |                            |                                                                                                    |                   |                          |          |  |  |  |  |
|                      |                                                                                                    |                            |                                                                                                    |                   |                          |          |  |  |  |  |
|                      |                                                                                                    |                            |                                                                                                    |                   |                          |          |  |  |  |  |
| Add rows as          |                                                                                                    |                            |                                                                                                    |                   |                          |          |  |  |  |  |
| necessary.           |                                                                                                    |                            |                                                                                                    |                   |                          |          |  |  |  |  |
| Remember to copy     |                                                                                                    |                            |                                                                                                    |                   |                          |          |  |  |  |  |
| all formula into new |                                                                                                    |                            |                                                                                                    |                   |                          |          |  |  |  |  |
| rows.                |                                                                                                    |                            |                                                                                                    |                   |                          |          |  |  |  |  |
|                      |                                                                                                    |                            |                                                                                                    |                   |                          |          |  |  |  |  |
|                      |                                                                                                    |                            |                                                                                                    |                   |                          |          |  |  |  |  |
|                      |                                                                                                    |                            |                                                                                                    |                   |                          |          |  |  |  |  |
|                      |                                                                                                    |                            |                                                                                                    |                   |                          |          |  |  |  |  |
|                      |                                                                                                    |                            | 0.000.0000 |                   |                          |          |  |  |  |  |
|                      |                                                                                                    |                            |                                                                                                    |                   |                          |          |  |  |  |  |
|                      |                                                                                                    |                            |                                                                                                    |                   |                          |          |  |  |  |  |
|                      |                                                                                                    |                            |                                                                                                    |                   |                          |          |  |  |  |  |
|                      |                                                                                                    |                            |                                                                                                    |                   |                          |          |  |  |  |  |
|                      |                                                                                                    |                            |                                                                                                    |                   |                          |          |  |  |  |  |
|                      |                                                                                                    |                            |                                                                                                    |                   |                          |          |  |  |  |  |
|                      |                                                                                                    |                            |                                                                                                    |                   |                          |          |  |  |  |  |
|                      |                                                                                                    |                            |                                                                                                    |                   |                          |          |  |  |  |  |
|                      |                                                                                                    |                            |                                                                                                    |                   |                          |          |  |  |  |  |
|                      |                                                                                                    |                            |                                                                                                    |                   |                          |          |  |  |  |  |
|                      |                                                                                                    |                            |                                                                                                    |                   |                          |          |  |  |  |  |
|                      |                                                                                                    |                            |                                                                                                    |                   |                          |          |  |  |  |  |
|                      |                                                                                                    |                            |                                                                                                    |                   |                          |          |  |  |  |  |
|                      |                                                                                                    |                            |                                                                                                    |                   |                          |          |  |  |  |  |
|                      |                                                                                                    |                            |                                                                                                    |                   |                          |          |  |  |  |  |
|                      |                                                                                                    |                            |                                                                                                    |                   |                          |          |  |  |  |  |
|                      |                                                                                                    |                            |                                                                                                    |                   |                          |          |  |  |  |  |
|                      |                                                                                                    |                            |                                                                                                    |                   |                          |          |  |  |  |  |
|                      |                                                                                                    |                            |                                                                                                    |                   |                          |          |  |  |  |  |
|                      |                                                                                                    |                            |                                                                                                    |                   |                          |          |  |  |  |  |
|                      |                                                                                                    |                            |                                                                                                    |                   |                          |          |  |  |  |  |
|                      |                                                                                                    |                            |                                                                                                    |                   |                          |          |  |  |  |  |
|                      |                                                                                                    |                            |                                                                                                    |                   |                          |          |  |  |  |  |
|                      |                                                                                                    |                            |                                                                                                    |                   |                          |          |  |  |  |  |
|                      |                                                                                                    |                            |                                                                                                    |                   |                          |          |  |  |  |  |
|                      |                                                                                                    |                            |                                                                                                    |                   |                          |          |  |  |  |  |
|                      |                                                                                                    |                            |                                                                                                    |                   |                          |          |  |  |  |  |
|                      |                                                                                                    |                            |                                                                                                    |                   |                          |          |  |  |  |  |
|                      |                                                                                                    |                            |                                                                                                    |                   |                          |          |  |  |  |  |

|  | uumi |  |
|--|------|--|

| Name                                                                                |                                                                                                    | t Communications                                                                                                    |                                                                                                    |                                                                                                    |                                                                                                    |                                                                                                    | S                                                  | SYSTEM ID#<br>5648 |
|-------------------------------------------------------------------------------------|----------------------------------------------------------------------------------------------------|----------------------------------------------------------------------------------------------------|----------------------------------------------------------------------------------------------------|----------------------------------------------------------------------------------------------------|----------------------------------------------------------------------------------------------------|----------------------------------------------------------------------------------------------------|----------------------------------------------------|--------------------|
| Computation of DSEs for Stations Carried Part Time Due to Lack of Activated Channel | Column 2 figure should Column 3 Column 4 be carried out Column 5 give the type- Column 6                                                                                                    | st the call sign of all distarts: For each station, give the correspond with the information is: For each station, give the Divide the figure in colurat least to the third decines: For each independent set. | ne number of mation given in total number mn 2 by the final point. This tation, give the umn 4 by the | hours your cable syste in space J. Calculate or er of hours that the statigure in column 3, and is is the "basis of carriage "type-value" as "1.0." | m carried the standy one DSE for a cition broadcast on give the result in the value" for the cition reach networks of give the result in the cition of the cition of the c | ntion during the accounting the the accounting each station. It were the air during the accounting the accounting the account of the account of the account | ounting period. his figure must ucational station, |                    |
| Capacity                                                                            |                                                                                                    | С                                                                                                    | ATEGORY                                                                                               | / LAC STATIONS:                                                                                                    | COMPUTAT                                                                                                    | ION OF DSEs                                                                                                    |                                                    |                    |
|                                                                                     | 1. CALL<br>SIGN                                                                                                    | 2. NUMBEI<br>OF HOU<br>CARRIE<br>SYSTEM                                                                                                    | RS<br>D BY                                                                                            | 3. NUMBER<br>OF HOURS<br>STATION<br>ON AIR                                                                                                    | 4. BASIS O<br>CARRIAC<br>VALUE                                                                                                    |                                                                                                    |                                                    | SE                 |
|                                                                                     |                                                                                                    |                                                                                                    | ÷                                                                                                    |                                                                                                    | =                                                                                                    | x                                                                                                    | =                                                  |                    |
|                                                                                     |                                                                                                    |                                                                                                    | ÷                                                                                                    |                                                                                                    |                                                                                                    | x                                                                                                    | =                                                  |                    |
|                                                                                     |                                                                                                    |                                                                                                    | ÷<br>÷                                                                                                |                                                                                                    |                                                                                                    | x<br>x                                                                                                    | ·····                                              |                    |
|                                                                                     |                                                                                                    |                                                                                                    | ÷                                                                                                    |                                                                                                    | =                                                                                                    | x                                                                                                    | =                                                  |                    |
|                                                                                     |                                                                                                    |                                                                                                    | ÷                                                                                                    |                                                                                                    | =                                                                                                    | x                                                                                                    | =                                                  |                    |
|                                                                                     |                                                                                                    |                                                                                                    | ÷                                                                                                    |                                                                                                    | =                                                                                                    | x<br>x                                                                                                    | =                                                  |                    |
|                                                                                     | Add the DSEs                                                                                                    | oF CATEGORY LAC Son of each station.                                                                                                    |                                                                                                    | chedule,                                                                                                    |                                                                                                    | 0.00                                                                                                    | 0                                                  |                    |
| Computation of DSEs for Substitute-Basis Stations                                   | Column 1: Give the call sign of each station listed in space I (page 5, the Log of Substitute Programs) if that station:  • Was carried by your system in substitution for a program that your system was permitted to delete under FCC rules and regulartions in effect on October 19, 1976 (as shown by the letter "P" in column 7 of space I); and  • Broadcast one or more live, nonnetwork programs during that optional carriage (as shown by the word "Yes" in column 2 of space I).  Column 2: For each station give the number of live, nonnetwork programs carried in substitution for programs that were deleted |                                                                                                    |                                                                                                    |                                                                                                    |                                                                                                    |                                                                                                    |                                                    | ·m).               |
|                                                                                     |                                                                                                    | SU                                                                                                    | BSTITUTE                                                                                              | -BASIS STATION                                                                                                    | S: COMPUTA                                                                                                    | ATION OF DSEs                                                                                                    | _                                                  |                    |
|                                                                                     | 1. CALL<br>SIGN                                                                                                    | 2. NUMBER<br>OF<br>PROGRAMS                                                                                                    | 3. NUMB<br>OF DA'<br>IN YEA                                                                           | YS                                                                                                    | 1. CALL<br>SIGN                                                                                                    | 2. NUMBER<br>OF<br>PROGRAMS                                                                                                    | 3. NUMBER<br>OF DAYS<br>IN YEAR                    | 4. DSE             |
|                                                                                     |                                                                                                    | ÷                                                                                                    |                                                                                                    | <u>=</u>                                                                                                    |                                                                                                    | <b>1</b>                                                                                                    | ÷                                                  | =                  |
|                                                                                     |                                                                                                    | ÷                                                                                                    |                                                                                                    |                                                                                                    |                                                                                                    |                                                                                                    | ÷                                                  |                    |
|                                                                                     |                                                                                                    | ÷                                                                                                    |                                                                                                    | =                                                                                                    |                                                                                                    |                                                                                                    | ÷                                                  | =                  |
|                                                                                     |                                                                                                    | ÷                                                                                                    |                                                                                                    | =                                                                                                    |                                                                                                    |                                                                                                    | ÷                                                  | =                  |
|                                                                                     | Add the DSEs                                                                                                    | ÷ oF SUBSTITUTE-BASI of each station. Im here and in line 3 of pa                                                                                                    | S STATIONS                                                                                            |                                                                                                    |                                                                                                    | 0.00                                                                                                    | 0                                                  | =                  |
| 5                                                                                   |                                                                                                    | ER OF DSEs: Give the amo                                                                                                    |                                                                                                    | boxes in parts 2, 3, and                                                                                                    | 4 of this schedul                                                                                                    | e and add them to provide                                                                                                    | e the total                                        |                    |
| Total Number                                                                        | 1. Number o                                                                                                    | f DSEs from part 2 ●                                                                                                    |                                                                                                    |                                                                                                    |                                                                                                    | <b>•</b>                                                                                                    | 1.25                                               |                    |
| of DSEs                                                                             |                                                                                                    | f DSEs from part 3 ●                                                                                                    |                                                                                                    |                                                                                                    |                                                                                                    | <u> </u>                                                                                                    | 0.00                                               |                    |
|                                                                                     | 3. Number o                                                                                                    | f DSEs from part 4 ●                                                                                                    |                                                                                                    |                                                                                                    |                                                                                                    | <b>&gt;</b>                                                                                                    | 0.00                                               |                    |
|                                                                                     | TOTAL NUMBE                                                                                                    | R OF DSEs                                                                                                    |                                                                                                    |                                                                                                    |                                                                                                    |                                                                                                    | •                                                  | 1.25               |

DSE SCHEDULE. PAGE 13. ACCOUNTING PERIOD: 2022/1

| LEGAL NAME OF O                                |                                                                                                    |                                                                                                    |                                                                                                    |                                                                                    |                                                                                                    |                                                                                              | S                                                   | YSTEM ID#<br>5648 | Name                                                |
|------------------------------------------------|----------------------------------------------------------------------------------------------------|----------------------------------------------------------------------------------------------------|----------------------------------------------------------------------------------------------------|------------------------------------------------------------------------------------|----------------------------------------------------------------------------------------------------|----------------------------------------------------------------------------------------------|-----------------------------------------------------|-------------------|-----------------------------------------------------|
| Instructions: Bloc                             | ck A must be com                                                                                                    | pleted.                                                                                                    |                                                                                                    |                                                                                    |                                                                                                    |                                                                                              |                                                     |                   |                                                     |
| In block A: • If your answer if '              | 'Yes," leave the re                                                                                                    | emainder of p                                                                                                    | part 6 and part                                                                                                    | 7 of the DSE sche                                                                  | edule blank ar                                                                                                    | nd complete pa                                                                               | art 8, (page 16) of                                 | the               | 6                                                   |
| schedule. • If your answer if '                |                                                                                                    |                                                                                                    | •                                                                                                    |                                                                                    |                                                                                                    |                                                                                              | , u o ,                                             |                   |                                                     |
| · II your answer II                            | 140, complete bit                                                                                                    |                                                                                                    |                                                                                                    | TELEVISION MA                                                                      | ARKETS                                                                                                    |                                                                                              |                                                     |                   | Computation of                                      |
| Is the cable system                            |                                                                                                    | outside of all r                                                                                                    | major and sma                                                                                                    | aller markets as de                                                                | fined under s                                                                                                    | ection 76.5 of                                                                               | FCC rules and re                                    | gulations in      | 3.75 Fee                                            |
| effect on June 24, Yes—Com                     |                                                                                                    | schedule—[                                                                                                    | OO NOT COM                                                                                                    | PLETE THE REMA                                                                     | AINDER OF F                                                                                                    | PART 6 AND 7                                                                                 |                                                     |                   |                                                     |
|                                                | ·<br>lete blocks B and                                                                                                    |                                                                                                    |                                                                                                    |                                                                                    |                                                                                                    |                                                                                              |                                                     |                   |                                                     |
|                                                |                                                                                                    | BLOC                                                                                                    | CK B: CARR                                                                                                    | IAGE OF PERI                                                                       | MITTED DS                                                                                                    | SEs                                                                                          |                                                     |                   |                                                     |
| Column 1:<br>CALL SIGN                         | under FCC rules                                                                                                    | and regulation<br>ne DSE Sche                                                                                                    | ons prior to Ju<br>dule. (Note: T                                                                                                    | part 2, 3, and 4 of<br>ne 25, 1981. For fu<br>he letter M below r<br>Act of 2010.) | urther explana                                                                                                    | ation of permitt                                                                             | ed stations, see t                                  | he                |                                                     |
| Column 2:<br>BASIS OF<br>PERMITTED<br>CARRIAGE | (Note the FCC rd<br>A Stations carri<br>76.61(b)(c)]<br>B Specialty stati<br>C Noncommeric<br>D Grandfatherec<br>instructions fc<br>E Carried pursua<br>*F A station pre | ules and reguled pursuant to as defined all educations of states of DSE sched ant to individuation with the station will be station will be st | d in 76.5(kk) (7<br>d in 76.5(kk) (7<br>d in 76.5(kk) (7<br>6.5) (see paragulule).<br>ual waiver of Fed on a part-tir<br>vithin grade-B | ne or substitute ba<br>contour, [76.59(d)(                                         | se in effect of 6.57, 76.59(b) e)(1), 76.63(a) referring betitution of gossis prior to Justine to Justine to J | n June 24, 198<br>b), 76.61(b)(c),<br>a) referring to 7<br>g to 76.61(d)]<br>grandfathered s | 76.63(a) referring<br>6.61(e)(1)<br>stations in the |                   |                                                     |
| Column 3:                                      |                                                                                                    | e stations ide                                                                                                    | ntified by the                                                                                                    | n parts 2, 3, and 4<br>etter "F" in column                                         |                                                                                                    |                                                                                              | vorksheet on page                                   | e 14 of           |                                                     |
| 1. CALL                                        | 2. PERMITTED                                                                                                    | 3. DSE                                                                                                    | 1. CALL                                                                                                    | 2. PERMITTED                                                                       | 3. DSE                                                                                                    | 1. CALL                                                                                      | 2. PERMITTED                                        | 3. DSE            |                                                     |
| SIGN<br>KSMN-DT                                | BASIS                                                                                                    | 0.25                                                                                                    | SIGN                                                                                                    | BASIS                                                                              |                                                                                                    | SIGN                                                                                         | BASIS                                               |                   | -                                                   |
| KUSD-DT                                        | С                                                                                                    | 0.25                                                                                                    |                                                                                                    |                                                                                    |                                                                                                    |                                                                                              |                                                     |                   |                                                     |
| KUSD-DT2                                       | M                                                                                                    | 0.25                                                                                                    |                                                                                                    |                                                                                    |                                                                                                    |                                                                                              |                                                     |                   |                                                     |
| KUSD-DT3                                       | M                                                                                                    | 0.25                                                                                                    |                                                                                                    |                                                                                    |                                                                                                    |                                                                                              |                                                     |                   |                                                     |
| KUSD-DT4                                       | М                                                                                                    | 0.25                                                                                                    |                                                                                                    |                                                                                    |                                                                                                    |                                                                                              |                                                     |                   |                                                     |
|                                                |                                                                                                    |                                                                                                    |                                                                                                    | •                                                                                  |                                                                                                    |                                                                                              |                                                     |                   | -                                                   |
|                                                |                                                                                                    |                                                                                                    |                                                                                                    |                                                                                    |                                                                                                    |                                                                                              |                                                     | 1.25              |                                                     |
|                                                |                                                                                                    | В                                                                                                    | LOCK C: CC                                                                                                    | MPUTATION OF                                                                       | F 3.75 FEE                                                                                                    |                                                                                              |                                                     |                   |                                                     |
| Line 1: Enter the                              | total number of                                                                                                    | DSEs from                                                                                                    | part 5 of this                                                                                                    | schedule                                                                           |                                                                                                    |                                                                                              | 11-                                                 |                   |                                                     |
| Line 2: Enter the                              | sum of permitte                                                                                                    | ed DSEs from                                                                                                    | m block B ab                                                                                                    | ove                                                                                |                                                                                                    |                                                                                              | 10-                                                 |                   |                                                     |
|                                                |                                                                                                    |                                                                                                    |                                                                                                    | er of DSEs subject<br>t 7 of this schedu                                           |                                                                                                    | i rate.                                                                                      | D-                                                  |                   |                                                     |
| Line 4: Enter gro                              | ss receipts from                                                                                                    | space K (p                                                                                                    | age 7)                                                                                                    |                                                                                    |                                                                                                    |                                                                                              | x 0.03                                              | 375               | Do any of the<br>DSEs represen<br>partially         |
| Line 5: Multiply li                            | ne 4 by 0.0375                                                                                                    | and enter su                                                                                                    | um here                                                                                                    |                                                                                    |                                                                                                    |                                                                                              |                                                     |                   | partially<br>permited/<br>partially<br>nonpermitted |
| Line 6: Enter tota                             | al number of DS                                                                                                    | Es from line                                                                                                    | 3                                                                                                    |                                                                                    |                                                                                                    |                                                                                              | X                                                   |                   | carriage?  If yes, see part 9 instructions.         |
| Line 7: Multiply li                            | ne 6 by line 5 ar                                                                                                    | nd enter her                                                                                                    | e and on line                                                                                                    | 2, block 3, spac                                                                   | e L (page 7)                                                                                                    | )                                                                                            |                                                     | 0.00              |                                                     |

| lidcontine                              | nt Communication      | ons |      |                       |        |                         |                       | STEM ID#<br>5648 | Name           |
|-----------------------------------------|-----------------------|-----|------|-----------------------|--------|-------------------------|-----------------------|------------------|----------------|
| 1. CALL<br>SIGN                         | 2. PERMITTED<br>BASIS |     | 1    | 2. PERMITTED<br>BASIS | 3. DSE | UED)<br>1. CALL<br>SIGN | 2. PERMITTED<br>BASIS | 3. DSE           | 6              |
| SIGN                                    | DAGIG                 |     | SIGN | DAGIO                 |        | SIGN                    | DAGIG                 |                  | Computation of |
|                                         |                       |     |      |                       |        |                         |                       |                  | 3.75 Fee       |
|                                         |                       |     |      |                       |        |                         |                       |                  |                |
|                                         |                       |     |      |                       |        |                         |                       |                  |                |
|                                         |                       |     |      |                       |        |                         |                       |                  |                |
|                                         |                       |     |      |                       |        |                         |                       |                  |                |
|                                         |                       |     |      |                       |        |                         |                       |                  |                |
|                                         |                       |     |      |                       |        |                         |                       |                  |                |
|                                         |                       |     |      |                       |        |                         |                       |                  |                |
|                                         |                       |     |      |                       |        |                         |                       |                  |                |
|                                         |                       |     |      |                       |        |                         |                       |                  |                |
|                                         |                       |     |      |                       |        |                         |                       |                  |                |
|                                         |                       |     |      |                       |        |                         |                       |                  |                |
|                                         |                       |     |      |                       |        |                         |                       |                  |                |
|                                         |                       |     |      |                       |        |                         |                       |                  |                |
|                                         |                       |     |      |                       |        |                         |                       |                  |                |
|                                         |                       |     |      |                       |        |                         |                       |                  |                |
|                                         |                       |     |      |                       |        |                         |                       |                  |                |
|                                         |                       |     |      |                       |        |                         |                       |                  |                |
|                                         |                       |     |      |                       |        |                         |                       |                  |                |
|                                         |                       |     |      |                       |        |                         |                       |                  |                |
|                                         |                       |     |      |                       |        |                         |                       |                  |                |
|                                         |                       |     |      |                       |        |                         |                       |                  |                |
|                                         |                       |     |      |                       |        |                         |                       |                  |                |
|                                         |                       |     |      |                       |        |                         |                       |                  |                |
|                                         |                       |     |      |                       |        |                         |                       |                  |                |
|                                         |                       |     |      |                       |        |                         |                       |                  |                |
|                                         |                       |     |      |                       |        |                         |                       |                  |                |
|                                         |                       |     |      |                       |        |                         |                       |                  |                |
|                                         |                       |     |      |                       |        |                         |                       |                  |                |
|                                         |                       |     |      |                       |        |                         |                       |                  |                |
|                                         |                       |     |      |                       |        |                         |                       |                  |                |
| *************************************** |                       |     |      |                       |        |                         |                       |                  |                |
|                                         |                       |     |      |                       |        |                         |                       |                  |                |
|                                         |                       |     |      |                       |        |                         |                       |                  |                |
|                                         |                       |     |      |                       |        |                         |                       |                  |                |
|                                         |                       |     |      |                       |        |                         |                       |                  |                |
|                                         |                       |     |      |                       |        |                         |                       |                  |                |
|                                         |                       |     |      |                       |        |                         |                       |                  |                |
|                                         |                       |     |      |                       |        |                         |                       |                  |                |
|                                         |                       |     |      |                       |        |                         |                       |                  |                |
|                                         |                       |     |      |                       |        |                         |                       |                  |                |
|                                         |                       |     |      |                       |        |                         |                       |                  |                |

LEGAL NAME OF OWNER OF CABLE SYSTEM: SYSTEM ID# Name **Midcontinent Communications** 5648 Instructions: You must complete this worksheet for those stations identifed by the letter "F" in column 2 of block B. part 6 (i.e., those Worksheet for stations carried prior to June 25, 1981, under former FCC rules governing part-time and substitute carriage.) Column 1: List the call sign for each distant station identifed by the letter "F" in column 2 of part 6 of the DSE schedule. Computating the DSE Column 2: Indicate the DSE for this station for a single accounting period, occurring between January 1, 1978 and June 30, 1981. Schedule for Column 3: Indicate the accounting period and year in which the carriage and DSE occurred (e.g., 1981/1). Permitted Column 4: Indicate the basis of carriage on which the station was carried by listing one of the following letters: Part-Time and (Note that the FCC rules and regulations cited below pertain to those in effect on June 24, 1981.) Substitute A—Part-time specialty programming: Carriage, on a part-time basis, of specialty programming under FCC rules, sections Carriage 76.59(d)(1),76.61(e)(1), or 76.63 (referring to 76.61(e)(1)). B-Late-night programming: Carriage under FCC rules, sections 76.59(d)(3), 76.61(e)(3), or 76.63 (referring to 76.61(e)(3)). S-Substitute carriage under certain FCC rules, regulations, or authorizations. For further explanation, see page (vi) of the general instructions in the paper SA3 form. Column 5: Indicate the station's DSE for the current accounting period as computed in parts 2, 3, and 4 of this schedule. Column 6: Compare the DSE figures listed in columns 2 and 5 and list the smaller of the two figures here. This figure should be entered in block B, column 3 of part 6 for this station. IMPORTANT: The information you give in columns 2, 3, and 4 must be accurate and is subject to verification from the designated statement of account on fle in the Licensing Division. PERMITTED DSE FOR STATIONS CARRIED ON A PART-TIME AND SUBSTITUTE BASIS 1. CALL 2. PRIOR 3. ACCOUNTING 4. BASIS OF 5. PRESENT 6. PERMITTED SIGN DSE **PERIOD** CARRIAGE DSE Instructions: Block A must be completed. 7 In block A: Computation If your answer is "Yes," complete blocks B and C, below. of the If your answer is "No," leave blocks B and C blank and complete part 8 of the DSE schedule. Syndicated **BLOCK A: MAJOR TELEVISION MARKET Exclusivity** ls any portion of the cable system within a top 100 major television market as defned by section 76.5 of FCC rules in effect June 24, 1981? Surcharge Yes—Complete blocks B and C . X No—Proceed to part 8 BLOCK B: Carriage of VHF/Grade B Contour Stations **BLOCK C: Computation of Exempt DSEs** Is any station listed in block B of part 6 the primary stream of a Was any station listed in block B of part 7 carried in any commucommercial VHF station that places a grade B contour, in whole nity served by the cable system prior to March 31, 1972? (refer or in part, over the cable system? to former FCC rule 76.159) Yes—List each station below with its appropriate permitted DSE Yes—List each station below with its appropriate permitted DSE X No—Enter zero and proceed to part 8. X No-Enter zero and proceed to part 8. CALL SIGN CALL SIGN CALL SIGN DSE DSE DSE CALL SIGN DSE 0.00 0.00 TOTAL DSEs TOTAL DSEs

| LEGAL NA      | AME OF OWNER OF CABLE SYSTEM:  Midcontinent Communications                                                                                                    | SYSTEM ID#<br>5648 | Name                      |
|---------------|----------------------------------------------------------------------------------------------------|--------------------|---------------------------|
|               |                                                                                                    | 3040               |                           |
|               | BLOCK D: COMPUTATION OF THE SYNDICATED EXCLUSIVITY SURCHARGE                                                                                                    |                    |                           |
| Section<br>1  | Enter the amount of gross receipts from space K (page 7)                                                                                                    | 6,724,756.14       | 7                         |
| Section<br>2  | A. Enter the total DSEs from block B of part 7                                                                                                    | 0.00               | Computation of the        |
|               | B. Enter the total number of exempt DSEs from block C of part 7                                                                                                    | 0.00               | Syndicated<br>Exclusivity |
|               | C. Subtract line B from line A and enter here. This is the total number of DSEs subject to the surcharge computation. If zero, proceed to part 8.                                                                                                    | 0.00               | Surcharge                 |
| • Is an       | y portion of the cable system within a top 50 television market as defined by the FCC?  Yes—Complete section 3 below.                                                                                                    |                    |                           |
|               | SECTION 3: TOP 50 TELEVISION MARKET                                                                                                    |                    |                           |
| Section<br>3a | Did your cable system retransmit the signals of any partially distant television stations during the accounting period?      X Yes—Complete part 9 of this schedule.  No—Complete the applicable section below.                                                                                |                    |                           |
|               | If the figure in section 2, line C is 4.000 or less, compute your surcharge here and leave section 3b blank. NOTE: If the DSE is 1.0 or less, multiply the gross receipts by .00599 by the DSE. Enter the result on line A below.                                                              | <b>E</b>           |                           |
|               | A. Enter 0.00599 of gross receipts (the amount in section1)                                                                                                    |                    |                           |
|               | B. Enter 0.00377 of gross receipts (the amount in section.1)                                                                                                    |                    |                           |
|               | C. Subtract 1.000 from total permitted DSEs (the figure on                                                                                                    |                    |                           |
|               | line C in section 2) and enter here                                                                                                    |                    |                           |
|               | D. Multiply line B by line C and enter here                                                                                                    |                    |                           |
|               | E. Add lines A and D. This is your surcharge.  Enter here and on line 2 of block 4 in space L (page 7)  Syndicated Exclusivity Surcharge                                                                                                    |                    |                           |
| Section<br>3b | If the figure in section 2, line C is more than 4.000, compute your surcharge here and leave section 3a blank.                                                                                                    |                    |                           |
|               | A. Enter 0.00599 of gross receipts (the amount in section 1)                                                                                                    |                    |                           |
|               | B. Enter 0.00377 of gross receipts (the amount in section 1)                                                                                                    |                    |                           |
|               | C. Multiply line B by 3.000 and enter here                                                                                                    |                    |                           |
|               | D. Enter 0.00178 of gross receipts (the amount in section 1) ▶ \$                                                                                                    |                    |                           |
|               | E. Subtract 4.000 from total DSEs (the fgure on line C in section 2) and enter here                                                                                                    |                    |                           |
|               | F. Multiply line D by line E and enter here                                                                                                    |                    |                           |
|               | G. Add lines A, C, and F. This is your surcharge.  Enter here and on line 2 of block 4 in space L (page 7)  Syndicated Exclusivity Surcharge                                                                                                    |                    |                           |
|               | CECTION A: CECOND TO TELEVICION MADVET                                                                                                    |                    |                           |
|               | SECTION 4: SECOND 50 TELEVISION MARKET                                                                                                    |                    |                           |
| Section<br>4a | Did your cable system retransmit the signals of any partially distant television stations during the accounting period?  X Yes—Complete part 9 of this schedule.  No—Complete the applicable section below.                                                                                    |                    |                           |
|               | If the figure in section 2, line C is 4.000 or less, compute your surcharge here and leave section 4b blank. NOTE: If the DSE is 1.0 or less, multiply the gross receipts by 0.003 by the DSE. Enter the result on line A below.  A. Enter 0.00300 of gross receipts (the amount in section 1) |                    |                           |
|               | B. Enter 0.00189 of gross receipts (the amount in section 1) ▶ \$                                                                                                    |                    |                           |
|               | C.Subtract 1.000 from total permitted DSEs (the fgure on line C in section 2) and enter here                                                                                                    |                    |                           |
|               | D. Multiply line B by line C and enter here                                                                                                    |                    |                           |
|               | E. Add lines A and D. This is your surcharge. Enter here and on line 2 of block 4 in space L (page 7) Syndicated Exclusivity Surcharge                                                                                                    |                    |                           |

| Name                                |                                                                                                    | ME OF OWNER OF CABLE SYSTEM:                                                                                                    | SYSTEM ID# |  |  |  |  |  |  |
|-------------------------------------|----------------------------------------------------------------------------------------------------|----------------------------------------------------------------------------------------------------|------------|--|--|--|--|--|--|
|                                     | ı                                                                                                    | Midcontinent Communications                                                                                                    | 5648       |  |  |  |  |  |  |
| 7                                   | Section<br>4b                                                                                                    | If the figure in section 2, line C is more than 4.000, compute your surcharge here and leave section 4a blank.                                                                                                    |            |  |  |  |  |  |  |
| Computation                         |                                                                                                    | A. Enter 0.00300 of gross receipts (the amount in section 1)                                                                                                    |            |  |  |  |  |  |  |
| of the<br>Syndicated<br>Exclusivity |                                                                                                    | B. Enter 0.00189 of gross receipts (the amount in section 1) ▶ _\$                                                                                                    |            |  |  |  |  |  |  |
| Surcharge                           |                                                                                                    | C. Multiply line B by 3.000 and enter here                                                                                                    |            |  |  |  |  |  |  |
|                                     |                                                                                                    | D. Enter 0.00089 of gross receipts (the amount in section 1)                                                                                                    |            |  |  |  |  |  |  |
|                                     |                                                                                                    | E. Subtract 4.000 from the total DSEs (the figure on line C in section 2) and enter here                                                                                                    |            |  |  |  |  |  |  |
|                                     |                                                                                                    | F. Multiply line D by line E and enter here                                                                                                    |            |  |  |  |  |  |  |
|                                     |                                                                                                    | G. Add lines A, C, and F. This is your surcharge. Enter here and on line 2, block 4, space L (page 7)                                                                                                    |            |  |  |  |  |  |  |
|                                     |                                                                                                    | Syndicated Exclusivity Surcharge                                                                                                    | <u> </u>   |  |  |  |  |  |  |
|                                     | Instru                                                                                                    | ctions:                                                                                                    |            |  |  |  |  |  |  |
| 8                                   |                                                                                                    | ust complete this part of the DSE schedule for the SUM OF PERMITTED DSEs in part 6, block B; however, if block A of par checked "Yes," use the total number of DSEs from part 5.                                            | t          |  |  |  |  |  |  |
|                                     |                                                                                                    | cock A, indicate, by checking "Yes" or "No," whether your system carried any partially distant stations.                                                                                                    |            |  |  |  |  |  |  |
| Computation of                      | -                                                                                                    | ır answer is "No," compute your system's base rate fee in block B. Leave part 9 blank.<br>ır answer is "Yes" (that is, if you carried one or more partially distant stations), you must complete part 9. Leave block B belo | M.         |  |  |  |  |  |  |
| Base Rate Fee                       | blank                                                                                                    |                                                                                                    | vv         |  |  |  |  |  |  |
|                                     | What is a partially distant station? A station is "partially distant" if, at the time your system carried it, some of your subscribers |                                                                                                    |            |  |  |  |  |  |  |
|                                     |                                                                                                    | ocated within that station's local service area and others were located outside that area. For the definition of a station's "local<br>e area," see page (v) of the general instructions.                                   |            |  |  |  |  |  |  |
|                                     | BLOCK A: CARRIAGE OF PARTIALLY DISTANT STATIONS                                                                                        |                                                                                                    |            |  |  |  |  |  |  |
|                                     |                                                                                                    |                                                                                                    |            |  |  |  |  |  |  |
|                                     | • Did y                                                                                                    | d your cable system retransmit the signals of any partially distant television stations during the accounting period?  X Yes—Complete part 9 of this schedule.  No—Complete the following sections.                         |            |  |  |  |  |  |  |
|                                     |                                                                                                    |                                                                                                    |            |  |  |  |  |  |  |
|                                     |                                                                                                    | BLOCK B: NO PARTIALLY DISTANT STATIONS—COMPUTATION OF BASE RATE FEE                                                                                                    |            |  |  |  |  |  |  |
|                                     | Section  1 Enter the amount of gross receipts from space K (page 7)                                                                    |                                                                                                    |            |  |  |  |  |  |  |
|                                     | Section                                                                                                    | Enter the total number of permitted DSEs from block B, part 6 of this schedule.                                                                                                    |            |  |  |  |  |  |  |
|                                     | 2                                                                                                    | (If block A of part 6 was checked "Yes," use the total number of DSEs from part 5.) ▶                                                                                                    |            |  |  |  |  |  |  |
|                                     | 0 "                                                                                                    | use the total number of DSES from part 5.).                                                                                                    |            |  |  |  |  |  |  |
|                                     | Section<br>3                                                                                                    | If the figure in section 2 is <b>4.000 or less</b> , compute your base rate fee here and leave section 4 blank.                                                                                                    |            |  |  |  |  |  |  |
|                                     |                                                                                                    | NOTE: If the DSE is 1.0 or less, multiply the gross receipts by 0.01064 by the DSE. Enter the result on line A below.                                                                                                    |            |  |  |  |  |  |  |
|                                     |                                                                                                    | A. Enter 0.01064 of gross receipts                                                                                                    |            |  |  |  |  |  |  |
|                                     |                                                                                                    | (the amount in section 1)                                                                                                    |            |  |  |  |  |  |  |
|                                     |                                                                                                    | B. Enter 0.00701 of gross receipts                                                                                                    |            |  |  |  |  |  |  |
|                                     |                                                                                                    | (the amount in section 1)                                                                                                    |            |  |  |  |  |  |  |
|                                     |                                                                                                    | C. Subtract 1.000 from total DSEs                                                                                                    |            |  |  |  |  |  |  |
|                                     |                                                                                                    | (the figure in section 2) and enter here                                                                                                    |            |  |  |  |  |  |  |
|                                     |                                                                                                    | D. Multiply line B by line C and enter here                                                                                                    | _          |  |  |  |  |  |  |
|                                     |                                                                                                    | E. Add lines A, and D. This is your base rate fee. Enter here                                                                                                    |            |  |  |  |  |  |  |
|                                     |                                                                                                    | and in block 3, line 1, space L (page 7)                                                                                                    | 0.00       |  |  |  |  |  |  |
|                                     |                                                                                                    | Base Rate Fee                                                                                                    |            |  |  |  |  |  |  |

DSE SCHEDULE. PAGE 17. ACCOUNTING PERIOD: 2022/1

| LECAL NA                                                                                                    | ME OF OWNER OF CABLE SYSTEM:                                                                                                    | CVCTEM ID#            | •                         |  |  |  |  |
|----------------------------------------------------------------------------------------------------|----------------------------------------------------------------------------------------------------|-----------------------|---------------------------|--|--|--|--|
|                                                                                                    | ntinent Communications                                                                                                    | SYSTEM ID#<br>5648    | Name                      |  |  |  |  |
| WildCol                                                                                                    |                                                                                                    | 3040                  |                           |  |  |  |  |
| Section If                                                                                                    | the figure in section 2 is <b>more than 4.000</b> , compute your base rate fee here and leave section 3 blank.                                                                                                    |                       | 0                         |  |  |  |  |
| 1                                                                                                    | A. Enter 0.01064 of gross receipts                                                                                                    |                       | 8                         |  |  |  |  |
|                                                                                                    | (the amount in section 1) <b></b>                                                                                                    |                       |                           |  |  |  |  |
|                                                                                                    | B. Enter 0.00701 of gross receipts                                                                                                    |                       | Computation               |  |  |  |  |
|                                                                                                    | (the amount in section 1) \$                                                                                                    |                       | of                        |  |  |  |  |
|                                                                                                    |                                                                                                    |                       | Base Rate Fee             |  |  |  |  |
|                                                                                                    | C. Multiply line B by 3.000 and enter here <b></b> ►\$                                                                                                    | _                     |                           |  |  |  |  |
|                                                                                                    | D. Enter 0.00330 of gross receipts  (the amount in section 1)                                                                                                    |                       |                           |  |  |  |  |
|                                                                                                    | (the amount in section 1)                                                                                                    |                       |                           |  |  |  |  |
|                                                                                                    | E. Subtract 4.000 from total DSEs                                                                                                    |                       |                           |  |  |  |  |
|                                                                                                    | (the figure in section 2) and enter here                                                                                                    |                       |                           |  |  |  |  |
|                                                                                                    | F. Multiply line D by line E and enter here <b>\$</b>                                                                                                    |                       |                           |  |  |  |  |
|                                                                                                    | G. Add lines A, C, and F. This is your base rate fee                                                                                                    | <del></del>           |                           |  |  |  |  |
|                                                                                                    | Enter here and in block 3, line 1, space L (page 7)                                                                                                    |                       |                           |  |  |  |  |
|                                                                                                    | Base Rate Fee                                                                                                    | 0.00                  |                           |  |  |  |  |
|                                                                                                    |                                                                                                    |                       |                           |  |  |  |  |
|                                                                                                    | ANT: It is no longer necessary to report television signals on a system-wide basis. Carriage of television bro tead be reported on a community-by-community basis (subscriber groups) if the cable system reported multipleace G                                                                                                    |                       | 9                         |  |  |  |  |
|                                                                                                    | ral: If any of the stations you carried were partially distant, the statute allows you, in computing your base rat                                                                                                    | e fee to exclude      |                           |  |  |  |  |
|                                                                                                    | from subscribers located within the station's local service area, from your system's total gross receipts. To ta                                                                                                    |                       | Computation of            |  |  |  |  |
| this excl                                                                                                    | usion, you must:                                                                                                    |                       | Base Rate Fee             |  |  |  |  |
| First: Di                                                                                                    | vide all of your subscribers into subscriber groups, each group consisting entirely of subscribers that are dist                                                                                                    | ant to the same       | and                       |  |  |  |  |
| station o                                                                                                    | r the same group of stations. Next: Treat each subscriber group as if it were a separate cable system. Deterr                                                                                                    | nine the number o     | Syndicated<br>Exclusivity |  |  |  |  |
|                                                                                                    | nd the portion of your system's gross receipts attributable to that group, and calculate a separate base rate fe                                                                                                    |                       | Surcharge                 |  |  |  |  |
|                                                                                                    | Add up the separate base rate fees for each subscriber group. That total is the base rate fee for your system                                                                                                    |                       | for                       |  |  |  |  |
|                                                                                                    | f any portion of your cable system is located within the top 100 television market and the station is not exemp<br>o compute a Syndicated Exclusivity Surcharge for each subscriber group. In this case, complete both block A                                                                                                    |                       | Partially<br>Distant      |  |  |  |  |
|                                                                                                    | r, if your cable system is wholly located outside all major television markets, complete block A only.                                                                                                    | t and b below.        | Stations, and             |  |  |  |  |
| How to                                                                                                    | Identify a Subscriber Group for Partially Distant Stations                                                                                                    |                       | for Partially             |  |  |  |  |
|                                                                                                    | For each community served, determine the local service area of each wholly distant and each partially distan                                                                                                    | t station you         | Permitted<br>Stations     |  |  |  |  |
|                                                                                                    | o that community.                                                                                                    | ,                     | Otations                  |  |  |  |  |
| Step 2: For each wholly distant and each partially distant station you carried, determine which of your subscribers were located outside the station's local service area. A subscriber located outside the local service area of a station is distant to that station (and, by the same token, the station is distant to the subscriber.) |                                                                                                    |                       |                           |  |  |  |  |
| subscrib                                                                                                    | Divide your subscribers into subscriber groups according to the complement of stations to which they are dist<br>er group must consist entirely of subscribers who are distant to exactly the same complement of stations. No<br>vill have only one subscriber group when the distant stations it carried have local service areas that coincide.                       | te that a cable       |                           |  |  |  |  |
| Comput                                                                                                    | ing the base rate fee for each subscriber group: Block A contains separate sections, one for each of your er groups.                                                                                                    |                       |                           |  |  |  |  |
| In each                                                                                                    |                                                                                                    |                       |                           |  |  |  |  |
| Identify                                                                                                    | the communities/areas represented by each subscriber group.                                                                                                    |                       |                           |  |  |  |  |
|                                                                                                    | e call sign for each of the stations in the subscriber group's complement—that is, each station that is distant                                                                                                    | to all of the         |                           |  |  |  |  |
|                                                                                                    | ers in the group.                                                                                                    |                       |                           |  |  |  |  |
| • lf:                                                                                                    |                                                                                                    |                       |                           |  |  |  |  |
| and 4 of                                                                                                    | system is located wholly outside all major and smaller television markets, give each station's DSE as you gav<br>this schedule; or,                                                                                                    |                       |                           |  |  |  |  |
| , , .                                                                                                    | ortion of your system is located in a major or smaller televison market, give each station's DSE as you gave i<br>of this schedule.                                                                                                    | in block B,           |                           |  |  |  |  |
| Add the                                                                                                    | e DSEs for each station. This gives you the total DSEs for the particular subscriber group.                                                                                                    |                       |                           |  |  |  |  |
|                                                                                                    | ate gross receipts for the subscriber group. For further explanation of gross receipts see page (vii) of the gene<br>paper SA3 form.                                                                                                    | eral instructions     |                           |  |  |  |  |
| Compute page. In DSEs for                                                                                                    | te a base rate fee for each subscriber group using the formula outline in block B of part 8 of this schedule on making this computation, use the DSE and gross receipts figure applicable to the particular subscriber group that group's complement of stations and total gross receipts from the subscribers in that group). You do no usel calculations on the form. | p (that is, the total |                           |  |  |  |  |

# LEGAL NAME OF OWNER OF CABLE SYSTEM: SYSTEM ID# Name 5648 **Midcontinent Communications** Guidance for Computing the Royalty Fee for Partially Permitted/Partially NonPermitted Signals Step 1: Use part 9, block A, of the DSE Schedule to establish subscriber groups to compute the base rate fee for wholly and partially permitted distant signals. Write "Permitted Signals" at the top of the page. Note: One or more permitted signals in these subscriber groups may be partially distant. Step 2: Use a separate part 9, block A, to compute the 3.75 percent fee for wholly nonpermitted and partially nonpermitted distant signals. Write "Nonpermitted 3.75 stations" at the top of this page. Multiply the subscriber group gross receipts by total DSEs by .0375 and enter the grand total 3.75 percent fees on line 2, block 3, of space L. Important: The sum of the gross receipts reported for each part 9 used in steps 1 and 2 must equal the amount reported in space K. Step 3: Use part 9, block B, to compute a syndicated exclusivity surcharge for any wholly or partially permitted distant signals from step 1 that is subject to this surcharge. Guidance for Computing the Royalty Fee for Carriage of Distant and Partially Distant Multicast Streams Step 1: Use part 9, Block A, of the DSE Schedule to report each distant multicast stream of programming that is transmitted from a primary television broadcast signal. Only the base rate fee should be computed for each multicast stream. The 3.75 Percent Rate and Syndicated Exclusivity Surcharge are not applicable to the secondary transmission of a multicast stream. You must report but not assign a DSE value for the retransmission of a multicast stream that is the subject of a written agreement entered into on or before June 30, 2009 between a cable system or an association representing the cable system and a primary transmitter or an association representing the primary transmitter.

| LEGAL NAME OF OWNE Midcontinent Com              |           |                   |                        |                        |            | S              | 548 5648             | Name        |
|--------------------------------------------------|-----------|-------------------|------------------------|------------------------|------------|----------------|----------------------|-------------|
| В                                                | LOCK A: ( | COMPUTATION OF    | BASE RA                | ATE FEES FOR EA        | CH SUBSCRI | BER GROUP      |                      |             |
|                                                  | FIRST     | SUBSCRIBER GRO    | JP                     |                        | SECOND     | SUBSCRIBER GRO | UP                   |             |
| OMMUNITY/ AREA Sioux Falls                       |           |                   | COMMUNITY/ AREA Crooks |                        |            |                | <b>9</b> Computation |             |
| CALL SIGN                                        | DSE       | CALL SIGN         | DSE                    | CALL SIGN              | DSE        | CALL SIGN      | DSE                  | of          |
|                                                  |           |                   |                        | KSMN-DT                | 0.25       | 0.1223.01      |                      | Base Rate F |
|                                                  |           |                   |                        |                        |            |                |                      | and         |
|                                                  |           | =                 |                        |                        |            |                |                      | Syndicated  |
|                                                  |           |                   |                        |                        |            | _              |                      | Exclusivity |
|                                                  |           |                   |                        |                        |            |                |                      | Surcharge   |
|                                                  |           |                   |                        |                        |            |                |                      | for         |
|                                                  |           |                   |                        |                        |            |                |                      | Partially   |
|                                                  |           |                   |                        |                        |            |                |                      | Distant     |
|                                                  |           |                   |                        |                        |            |                |                      | Stations    |
|                                                  |           |                   |                        |                        |            |                |                      |             |
|                                                  |           |                   |                        |                        |            | _              |                      |             |
|                                                  |           |                   |                        |                        |            |                |                      |             |
|                                                  |           |                   |                        |                        |            |                |                      |             |
|                                                  |           |                   |                        |                        |            |                |                      |             |
|                                                  |           |                   |                        |                        |            |                |                      |             |
| Total DSEs                                       |           |                   | 0.00                   | Total DSEs             |            |                | 0.25                 |             |
| Gross Receipts First G                           | roup      | \$ 6,106          | 5,510.49               | Gross Receipts Se      | cond Group | \$ 3           | 25,098.84            |             |
| <b>Base Rate Fee</b> First G                     | roup      | \$                | 0.00                   | Base Rate Fee See      | cond Group | \$             | 864.76               |             |
|                                                  | THIRD     | SUBSCRIBER GROU   | JP                     |                        | FOURTH     | SUBSCRIBER GRO | UP                   |             |
| COMMUNITY/ AREA                                  | Madiso    | n                 |                        | COMMUNITY/ AREA Colton |            |                |                      |             |
| CALL SIGN                                        | DSE       | CALL SIGN         | DSE                    | CALL SIGN              | DSE        | CALL SIGN      | DSE                  |             |
| KSMN-DT                                          | 0.25      |                   |                        |                        |            |                |                      |             |
| KUSD-DT                                          | 0.25      |                   |                        |                        |            | -              |                      |             |
| KUSD-DT2                                         | 0.25      | -                 |                        |                        |            |                |                      |             |
| KUSD-DT3                                         | 0.25      | -                 |                        |                        |            |                |                      |             |
| KUSD-DT4                                         | 0.25      | -                 |                        |                        |            | _              |                      |             |
|                                                  |           | -                 |                        |                        |            |                |                      |             |
|                                                  |           |                   |                        |                        |            |                |                      |             |
|                                                  |           |                   |                        |                        |            |                |                      |             |
|                                                  |           | -                 |                        |                        |            |                |                      |             |
|                                                  |           |                   |                        |                        |            |                |                      |             |
|                                                  |           |                   |                        |                        |            |                |                      |             |
|                                                  |           |                   |                        |                        |            |                |                      |             |
|                                                  |           |                   |                        |                        |            |                |                      |             |
|                                                  |           |                   |                        |                        |            |                |                      |             |
| Total DSEs                                       | 1         |                   | 1.25                   | Total DSEs             | •          |                | 0.00                 |             |
| Gross Receipts Third Group \$ 193,046.44         |           |                   | Gross Receipts For     | urth Group             | \$         | 39,640.47      |                      |             |
| Base Rate Fee Third Group \$ 2,392.33            |           | Base Rate Fee For | urth Group             | \$                     | 0.00       |                |                      |             |
| Base Rate Fee: Add th<br>Enter here and in block |           |                   | criber group           | as shown in the boxe   | es above.  | \$             | 3,257.09             |             |

| LEGAL NAME OF OWNER OF CABLE SYSTEM:  Midcontinent Communications  SYSTEM ID#  5648 |         |                                        |              |                       |           | Name                         |          |                     |
|-------------------------------------------------------------------------------------|---------|----------------------------------------|--------------|-----------------------|-----------|------------------------------|----------|---------------------|
| В                                                                                   |         | COMPUTATION OF SUBSCRIBER GRO          |              | TE FEES FOR EAC       |           | IBER GROUP<br>SUBSCRIBER GRO | UP       | •                   |
| COMMUNITY/ AREA                                                                     | Canton  |                                        |              | COMMUNITY/ AREA       | Adrian,   | MN                           |          | 9<br>Computation    |
| CALL SIGN                                                                           | DSE     | CALL SIGN                              | DSE          | CALL SIGN             | DSE       | CALL SIGN                    | DSE      | of                  |
|                                                                                     |         |                                        |              |                       |           |                              |          | Base Rate Fee       |
|                                                                                     |         |                                        |              |                       |           |                              |          | Syndicated          |
|                                                                                     |         |                                        |              |                       |           |                              |          | Exclusivity         |
|                                                                                     |         |                                        |              |                       |           |                              |          | Surcharge<br>for    |
|                                                                                     |         |                                        |              |                       |           |                              |          | Partially           |
|                                                                                     |         |                                        |              |                       |           |                              |          | Distant<br>Stations |
|                                                                                     |         |                                        |              |                       |           |                              |          | Stations            |
|                                                                                     |         |                                        |              |                       |           |                              |          |                     |
|                                                                                     |         |                                        |              |                       |           |                              |          |                     |
|                                                                                     |         |                                        |              |                       |           |                              |          |                     |
|                                                                                     |         |                                        |              |                       |           |                              |          |                     |
| Total DSEs                                                                          |         |                                        | 0.00         | Total DSEs            |           |                              | 0.00     |                     |
| Gross Receipts First G                                                              | roup    | \$ 55                                  | ,358.91      | Gross Receipts Seco   | ond Group | \$                           | 5,100.99 |                     |
| <b>Base Rate Fee</b> First G                                                        | roup    | \$                                     | 0.00         | Base Rate Fee Seco    | ond Group | \$                           | 0.00     |                     |
|                                                                                     | SEVENTH | SUBSCRIBER GRO                         |              |                       |           | SUBSCRIBER GRO               | _        |                     |
| COMMUNITY/ AREA                                                                     |         |                                        | 0            | COMMUNITY/ AREA       | <b>\</b>  |                              | 0        |                     |
| CALL SIGN                                                                           | DSE     | CALL SIGN                              | DSE          | CALL SIGN             | DSE       | CALL SIGN                    | DSE      |                     |
|                                                                                     |         |                                        |              |                       |           |                              |          |                     |
|                                                                                     |         |                                        |              |                       |           |                              |          |                     |
|                                                                                     |         |                                        |              |                       |           |                              |          |                     |
|                                                                                     |         |                                        |              |                       |           |                              |          |                     |
|                                                                                     |         |                                        |              |                       |           |                              |          |                     |
|                                                                                     |         |                                        |              |                       |           |                              |          |                     |
|                                                                                     |         |                                        |              |                       |           |                              |          |                     |
|                                                                                     |         |                                        |              |                       |           |                              |          |                     |
|                                                                                     |         |                                        |              |                       |           |                              |          |                     |
|                                                                                     |         |                                        |              |                       |           |                              |          |                     |
| T                                                                                   |         |                                        | 0.00         | T                     |           |                              | 0.00     |                     |
| Total DSEs 0.00                                                                     |         |                                        |              | Total DSEs            | 4h O      | •                            | 0.00     |                     |
| Gross Receipts Third (                                                              | ∍roup   | \$                                     | 0.00         | Gross Receipts Four   | τη Group  | \$                           | 0.00     |                     |
| Base Rate Fee Third C                                                               | Group   | \$                                     | 0.00         | Base Rate Fee Four    | th Group  | \$                           | 0.00     |                     |
|                                                                                     |         | te fees for each subsespace L (page 7) | criber group | as shown in the boxes | s above.  | \$                           |          |                     |

## Nonpermitted 3.75 Stations

| LEGAL NAME OF OWNER OF CABLE SYSTEM:  Midcontinent Communications  SYSTEM ID#  5648 |        |                                  |                        |                      |           | Name                         |                      |                     |
|-------------------------------------------------------------------------------------|--------|----------------------------------|------------------------|----------------------|-----------|------------------------------|----------------------|---------------------|
| В                                                                                   |        | COMPUTATION OF<br>SUBSCRIBER GRO |                        | TE FEES FOR EAC      |           | IBER GROUP<br>SUBSCRIBER GRO | UP                   |                     |
| COMMUNITY/ AREA Sioux Falls                                                         |        |                                  | COMMUNITY/ AREA Crooks |                      |           |                              | <b>9</b> Computation |                     |
| CALL SIGN                                                                           | DSE    | CALL SIGN                        | DSE                    | CALL SIGN            | DSE       | CALL SIGN                    | DSE                  | of                  |
|                                                                                     |        |                                  |                        |                      |           |                              |                      | Base Rate Fe        |
|                                                                                     |        |                                  |                        |                      |           |                              |                      | Syndicated          |
|                                                                                     |        |                                  |                        |                      |           |                              |                      | Exclusivity         |
|                                                                                     |        |                                  |                        |                      |           |                              |                      | Surcharge<br>for    |
|                                                                                     |        |                                  |                        |                      |           |                              |                      | Partially           |
|                                                                                     |        |                                  |                        |                      |           |                              |                      | Distant<br>Stations |
|                                                                                     |        |                                  |                        |                      |           |                              |                      | Otations            |
|                                                                                     |        |                                  |                        |                      |           |                              |                      |                     |
|                                                                                     |        |                                  |                        |                      |           |                              |                      |                     |
|                                                                                     |        |                                  |                        |                      |           |                              |                      |                     |
|                                                                                     |        |                                  |                        |                      |           |                              |                      |                     |
| Total DSEs                                                                          |        |                                  | 0.00                   | Total DSEs           |           |                              | 0.00                 |                     |
| Gross Receipts First G                                                              | iroup  | \$ 6,106                         | ,510.49                | Gross Receipts Sec   | ond Group | \$ 3                         | 25,098.84            |                     |
| <b>Base Rate Fee</b> First G                                                        | roup   | \$                               | 0.00                   | Base Rate Fee Sec    | ond Group | \$                           | 0.00                 |                     |
|                                                                                     |        | SUBSCRIBER GRO                   | JP                     |                      |           | SUBSCRIBER GRO               | UP                   |                     |
| COMMUNITY/ AREA                                                                     | Madiso | n                                |                        | COMMUNITY/ ARE       | A Colton  |                              |                      |                     |
| CALL SIGN                                                                           | DSE    | CALL SIGN                        | DSE                    | CALL SIGN            | DSE       | CALL SIGN                    | DSE                  |                     |
|                                                                                     |        |                                  |                        |                      |           |                              |                      |                     |
|                                                                                     |        |                                  |                        |                      |           |                              |                      |                     |
|                                                                                     |        |                                  |                        |                      |           |                              |                      |                     |
|                                                                                     |        |                                  |                        |                      |           |                              |                      |                     |
|                                                                                     |        |                                  |                        |                      |           |                              |                      |                     |
|                                                                                     |        |                                  |                        |                      |           |                              |                      |                     |
|                                                                                     |        |                                  |                        |                      |           |                              |                      |                     |
|                                                                                     |        |                                  |                        |                      |           |                              |                      |                     |
|                                                                                     |        |                                  |                        |                      |           |                              |                      |                     |
|                                                                                     |        |                                  |                        |                      |           |                              |                      |                     |
|                                                                                     |        |                                  |                        |                      |           |                              |                      |                     |
| Total DSEs 0.00                                                                     |        |                                  |                        | Total DSEs           |           |                              | 0.00                 |                     |
| Gross Receipts Third (                                                              | Group  | \$ 193                           | ,046.44                | Gross Receipts Fou   | rth Group | \$                           | 39,640.47            |                     |
| Base Rate Fee Third Group \$ 0.00                                                   |        |                                  | 0.00                   | Base Rate Fee Fou    | rth Group | \$                           | 0.00                 |                     |
|                                                                                     |        |                                  |                        | II                   |           |                              |                      |                     |
| Base Rate Fee: Add the Enter here and in block                                      |        |                                  | criber group           | as shown in the boxe | s above.  | \$                           | 0.00                 |                     |

## Nonpermitted 3.75 Stations

| of<br>Base Rate           | P        | IDED CDOUD      |           |                                  |        |                 | -        |                                     |
|---------------------------|----------|-----------------|-----------|----------------------------------|--------|-----------------|----------|-------------------------------------|
| Computa<br>of<br>Base Rat | ۲        |                 |           | TE FEES FOR EACH                 |        |                 |          | Bl                                  |
| Computa<br>of<br>Base Rat |          | SUBSCRIBER GROU |           |                                  | IP     | SUBSCRIBER GROU |          |                                     |
| of<br>Base Rate           |          | MN              | Adrian, l | COMMUNITY/ AREA                  |        |                 | Canton   | COMMUNITY/ AREA                     |
| Base Rate                 | DSE      | CALL SIGN       | DSE       | CALL SIGN                        | DSE    | CALL SIGN       | DSE      | CALL SIGN                           |
|                           | DOL      | GALL GIGIT      | DOL       | OALL GIGIN                       | DOL    | CALL GIGIN      | DOL      | CALL SIGN                           |
| and                       |          | _               |           |                                  |        |                 |          |                                     |
| Syndica                   |          |                 |           |                                  |        |                 |          |                                     |
| Exclusi                   |          |                 |           |                                  |        |                 |          |                                     |
|                           |          |                 |           |                                  |        |                 |          |                                     |
| Surcha                    |          |                 |           |                                  |        |                 |          |                                     |
| for                       |          |                 |           |                                  |        |                 |          |                                     |
| Partial                   |          |                 |           |                                  |        |                 |          |                                     |
| Distar                    |          |                 |           |                                  |        |                 |          |                                     |
| Statio                    |          |                 |           |                                  |        |                 |          |                                     |
|                           |          | _               |           |                                  |        |                 |          |                                     |
|                           |          |                 |           |                                  |        |                 |          |                                     |
|                           |          |                 |           |                                  |        |                 |          |                                     |
|                           |          |                 |           |                                  |        |                 |          |                                     |
|                           |          |                 |           |                                  |        |                 |          |                                     |
|                           |          |                 |           |                                  |        |                 |          |                                     |
|                           | 0.00     |                 |           | Total DSEs                       | 0.00   |                 |          | otal DSEs                           |
|                           | 5,100.99 | \$              | d Group   | Gross Receipts Second            | 358.91 | \$ 55,          | oup      | Gross Receipts First G              |
| -  <br>T                  |          | <u>-</u>        |           |                                  |        |                 |          |                                     |
|                           | 0.00     | \$              | d Group   | Base Rate Fee Second             | 0.00   | \$              | oup      | sase Rate Fee First G               |
| =                         | P        | SUBSCRIBER GROU | EIGHTH    |                                  | IP.    | SUBSCRIBER GROU | SEVENTH  | 9                                   |
|                           | 0        |                 |           | COMMUNITY/ AREA                  | 0      |                 |          | COMMUNITY/ AREA                     |
|                           |          |                 |           | COMMONT IT AREA                  |        |                 |          | OWNING THE AREA                     |
|                           | DSE      | CALL SIGN       | DSE       | CALL SIGN                        | DSE    | CALL SIGN       | DSE      | CALL SIGN                           |
|                           |          |                 |           |                                  |        |                 |          |                                     |
|                           |          |                 |           |                                  |        |                 |          |                                     |
|                           |          |                 |           |                                  |        |                 |          |                                     |
|                           |          |                 |           |                                  |        |                 |          |                                     |
|                           |          |                 |           |                                  |        |                 |          |                                     |
|                           |          |                 |           |                                  |        |                 |          |                                     |
|                           |          |                 |           |                                  |        |                 |          |                                     |
|                           |          |                 |           |                                  |        |                 |          |                                     |
|                           |          |                 |           |                                  |        |                 |          |                                     |
| ""]                       |          |                 |           |                                  |        |                 |          |                                     |
|                           |          |                 |           |                                  |        | -               |          |                                     |
| ····[                     |          |                 |           |                                  |        | -               | •        |                                     |
|                           |          |                 |           |                                  |        |                 | <b>†</b> |                                     |
|                           |          |                 |           |                                  |        |                 |          |                                     |
|                           |          | <b>4</b>        |           |                                  |        |                 |          |                                     |
|                           |          |                 |           |                                  |        |                 |          |                                     |
|                           | 0.00     |                 |           | Total DSEs                       | 0.00   |                 | · •      | otal DSEs                           |
|                           |          |                 | Cro:::-   |                                  |        |                 |          |                                     |
| <br><br><br>              | 0.00     | \$              | Group     | Total DSEs Gross Receipts Fourth | 0.00   | \$              | roup     | otal DSEs<br>Gross Receipts Third G |

ACCOUNTING PERIOD: 2022/1

FORM SA3E. PAGE 20.

|                           | LEGAL NAME OF OWNER OF CABLE SYSTEM:                                                                                                    | SYSTEM ID#                                                                                                    |  |  |  |  |  |  |
|---------------------------|----------------------------------------------------------------------------------------------------|----------------------------------------------------------------------------------------------------|--|--|--|--|--|--|
| Name                      | Midcontinent Communications                                                                                                    | 5648                                                                                                    |  |  |  |  |  |  |
|                           | BLOCK B: COMPUTATION OF SYNDICATED EXCLUS                                                                                                    | IVITY SURCHARGE FOR EACH SUBSCRIBER GROUP                                                                                                    |  |  |  |  |  |  |
| 9                         | by section 76.5 of FCC rules in effect on June 24, 1981:                                                                                                    |                                                                                                    |  |  |  |  |  |  |
| Computation of            | ☐ First 50 major television market                                                                                                    | Second 50 major television market                                                                                                    |  |  |  |  |  |  |
| Base Rate Fee             | INSTRUCTIONS:                                                                                                    |                                                                                                    |  |  |  |  |  |  |
| and                       | Step 1: In line 1, give the total DSEs by subscriber group for comme                                                                                                    | ercial VHF Grade B contour stations listed in block A, part 9 of                                                                                                    |  |  |  |  |  |  |
| Syndicated<br>Exclusivity | this schedule.  Step 2: In line 2, give the total number of DSEs by subscriber group                                                                                                    | for the VHF Grade B contour stations that were classified as                                                                                                    |  |  |  |  |  |  |
| Surcharge                 | Exempt DSEs in block C, part 7 of this schedule. If none ent                                                                                                    | ter zero.                                                                                                    |  |  |  |  |  |  |
| for<br>Partially          | Step 3: In line 3, subtract line 2 from line 1. This is the total number of Step 4: Compute the surcharge for each subscriber group using the                                                                                                    | , and the second second |  |  |  |  |  |  |
| Distant                   | Step 4: Compute the surcharge for each subscriber group using the formula outlined in block D, section 3 or 4 of part 7 of this schedule. In making this computation, use gross receipts figures applicable to the particular group. You do not need to show |                                                                                                    |  |  |  |  |  |  |
| Stations                  | your actual calculations on this form.                                                                                                    |                                                                                                    |  |  |  |  |  |  |
|                           |                                                                                                    |                                                                                                    |  |  |  |  |  |  |
|                           |                                                                                                    |                                                                                                    |  |  |  |  |  |  |
|                           | FIRST SUBSCRIBER GROUP                                                                                                    | SECOND SUBSCRIBER GROUP                                                                                                    |  |  |  |  |  |  |
|                           | Line 1: Enter the VHF DSEs                                                                                                    | Line 1: Enter the VHF DSEs                                                                                                    |  |  |  |  |  |  |
|                           | Line 2: Enter the Exempt DSEs                                                                                                    | Line 2: Enter the Exempt DSEs                                                                                                    |  |  |  |  |  |  |
|                           | Line 3: Subtract line 2 from line 1                                                                                                    | Line 3: Subtract line 2 from line 1                                                                                                    |  |  |  |  |  |  |
|                           | and enter here. This is the                                                                                                    | and enter here. This is the                                                                                                    |  |  |  |  |  |  |
|                           | total number of DSEs for<br>this subscriber group                                                                                                    | total number of DSEs for<br>this subscriber group                                                                                                    |  |  |  |  |  |  |
|                           | subject to the surcharge                                                                                                    | subject to the surcharge                                                                                                    |  |  |  |  |  |  |
|                           | computation                                                                                                    | computation                                                                                                    |  |  |  |  |  |  |
|                           | SYNDICATED EXCLUSIVITY                                                                                                    | SYNDICATED EXCLUSIVITY                                                                                                    |  |  |  |  |  |  |
|                           | SURCHARGE                                                                                                    | SURCHARGE                                                                                                    |  |  |  |  |  |  |
|                           | First Group                                                                                                    | Second Group                                                                                                    |  |  |  |  |  |  |
|                           | THIRD SUBSCRIBER GROUP                                                                                                    | FOURTH SUBSCRIBER GROUP                                                                                                    |  |  |  |  |  |  |
|                           | Line 1: Enter the VHF DSEs                                                                                                    | Line 1: Enter the VHF DSEs                                                                                                    |  |  |  |  |  |  |
|                           | Line 2: Enter the Exempt DSEs                                                                                                    | Line 2: Enter the Exempt DSEs                                                                                                    |  |  |  |  |  |  |
|                           | Line 3: Subtract line 2 from line 1                                                                                                    | Line 3: Subtract line 2 from line 1                                                                                                    |  |  |  |  |  |  |
|                           | and enter here. This is the total number of DSEs for                                                                                                    | and enter here. This is the total number of DSEs for                                                                                                    |  |  |  |  |  |  |
|                           | this subscriber group                                                                                                    | this subscriber group                                                                                                    |  |  |  |  |  |  |
|                           | subject to the surcharge computation                                                                                                    | subject to the surcharge computation                                                                                                    |  |  |  |  |  |  |
|                           |                                                                                                    |                                                                                                    |  |  |  |  |  |  |
|                           | SYNDICATED EXCLUSIVITY SURCHARGE                                                                                                    | SYNDICATED EXCLUSIVITY SURCHARGE                                                                                                    |  |  |  |  |  |  |
|                           | Third Group                                                                                                    | Fourth Group                                                                                                    |  |  |  |  |  |  |
|                           |                                                                                                    |                                                                                                    |  |  |  |  |  |  |
|                           | SYNDICATED EXCLUSIVITY SURCHARGE: Add the surcharge for 6                                                                                                    | each subscriber group as shown                                                                                                    |  |  |  |  |  |  |
|                           | in the boxes above. Enter here and in block 4, line 2 of space L (page                                                                                                    |                                                                                                    |  |  |  |  |  |  |
|                           |                                                                                                    |                                                                                                    |  |  |  |  |  |  |
|                           |                                                                                                    |                                                                                                    |  |  |  |  |  |  |
|                           |                                                                                                    |                                                                                                    |  |  |  |  |  |  |
|                           |                                                                                                    |                                                                                                    |  |  |  |  |  |  |
|                           |                                                                                                    |                                                                                                    |  |  |  |  |  |  |
|                           |                                                                                                    |                                                                                                    |  |  |  |  |  |  |
|                           |                                                                                                    |                                                                                                    |  |  |  |  |  |  |
|                           |                                                                                                    |                                                                                                    |  |  |  |  |  |  |